**COMMITTENTE:** 

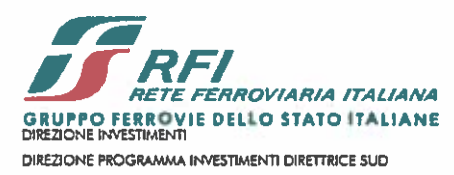

PROGETTAZIONE:

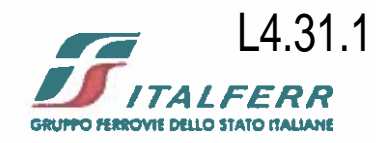

# CONTRATTO ISTITUZIONALE DI SVILUPPO PER LA REALIZZAZIONE DELLA DIRETTRICE FERROVIARIA NAPOLI-BARI-LECCE-TARANTO

# **U.O. CORPO STRADALE E GEOTECNICA**

**PROGETTO DEFINITIVO** 

**LINEA POTENZA - FOGGIA - AMMODERNAMENTO** 

SOTTOPROGETTO 2: ELETTRIFICAZIONE, RETTIFICHE DI TRACCIATO, SOPPRESSIONE P.L. E CONSOLIDAMENTO SEDE. LOTTO 4 - OPERE AGGIUNTIVE PER OTTEMPERANZA PRESCRIZIONI DI

# **CDS ISTRUTTORIA**

NV08 - Soppressione P.L. della SS93 e viabilità connesse

Relazione idraulica attraversamenti minori e compatibilità idraulica

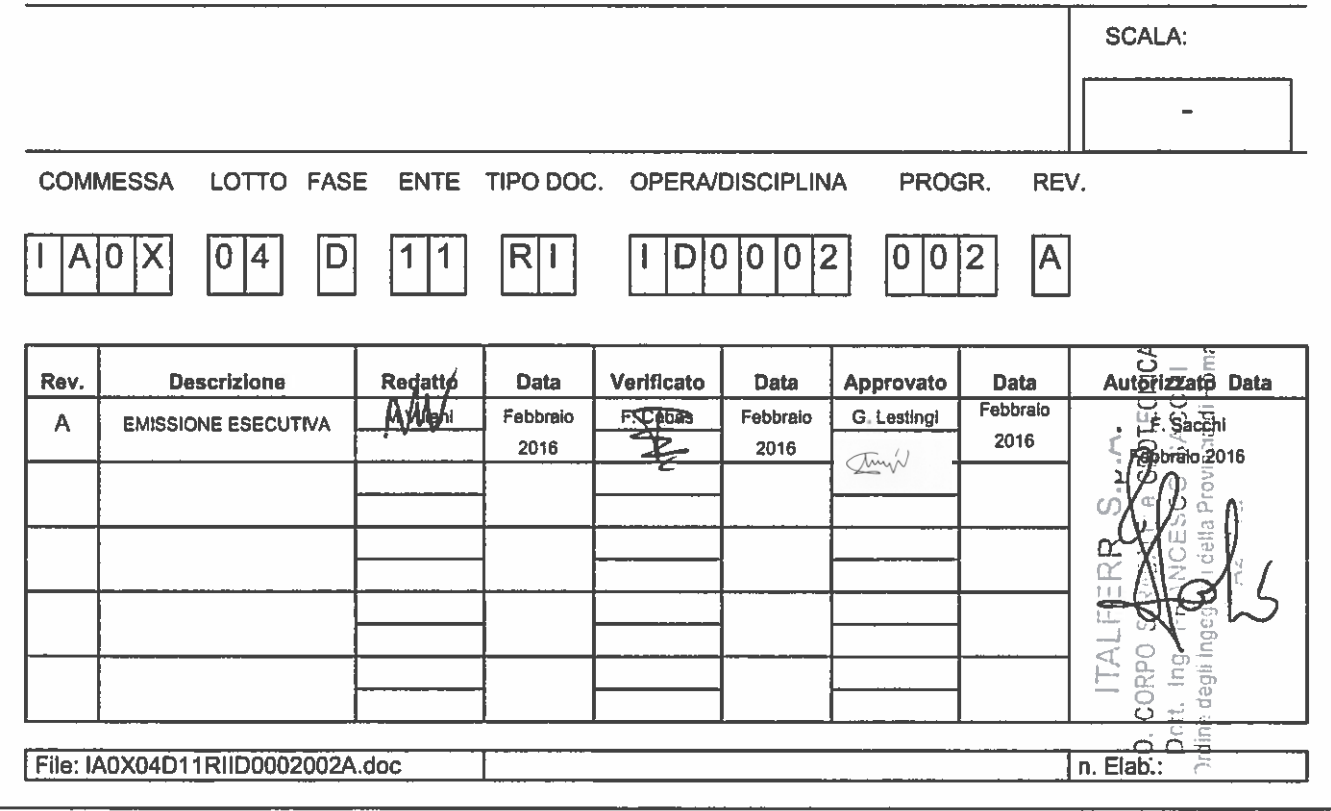

COMMITTENTE:

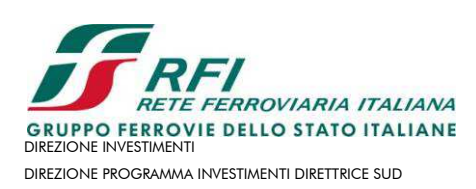

PROGETTAZIONE:

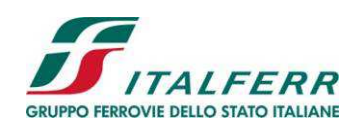

# **CONTRATTO ISTITUZIONALE DI SVILUPPO PER LA REALIZZAZIONE DELLA DIRETTRICE FERROVIARIA NAPOLI-BARI-LECCE-TARANTO**

# **U.O. CORPO STRADALE E GEOTECNICA**

**PROGETTO DEFINITIVO** 

**LINEA POTENZA - FOGGIA - AMMODERNAMENTO** 

**SOTTOPROGETTO 2: ELETTRIFICAZIONE, RETTIFICHE DI TRACCIATO, SOPPRESSIONE P.L. E CONSOLIDAMENTO SEDE.** 

**LOTTO 4 – OPERE AGGIUNTIVE PER OTTEMPERANZA PRESCRIZIONI DI CDS ISTRUTTORIA** 

NV08 – Soppressione P.L. della SS93 e viabilità connesse

Relazione idraulica attraversamenti minori e compatibilità idraulica

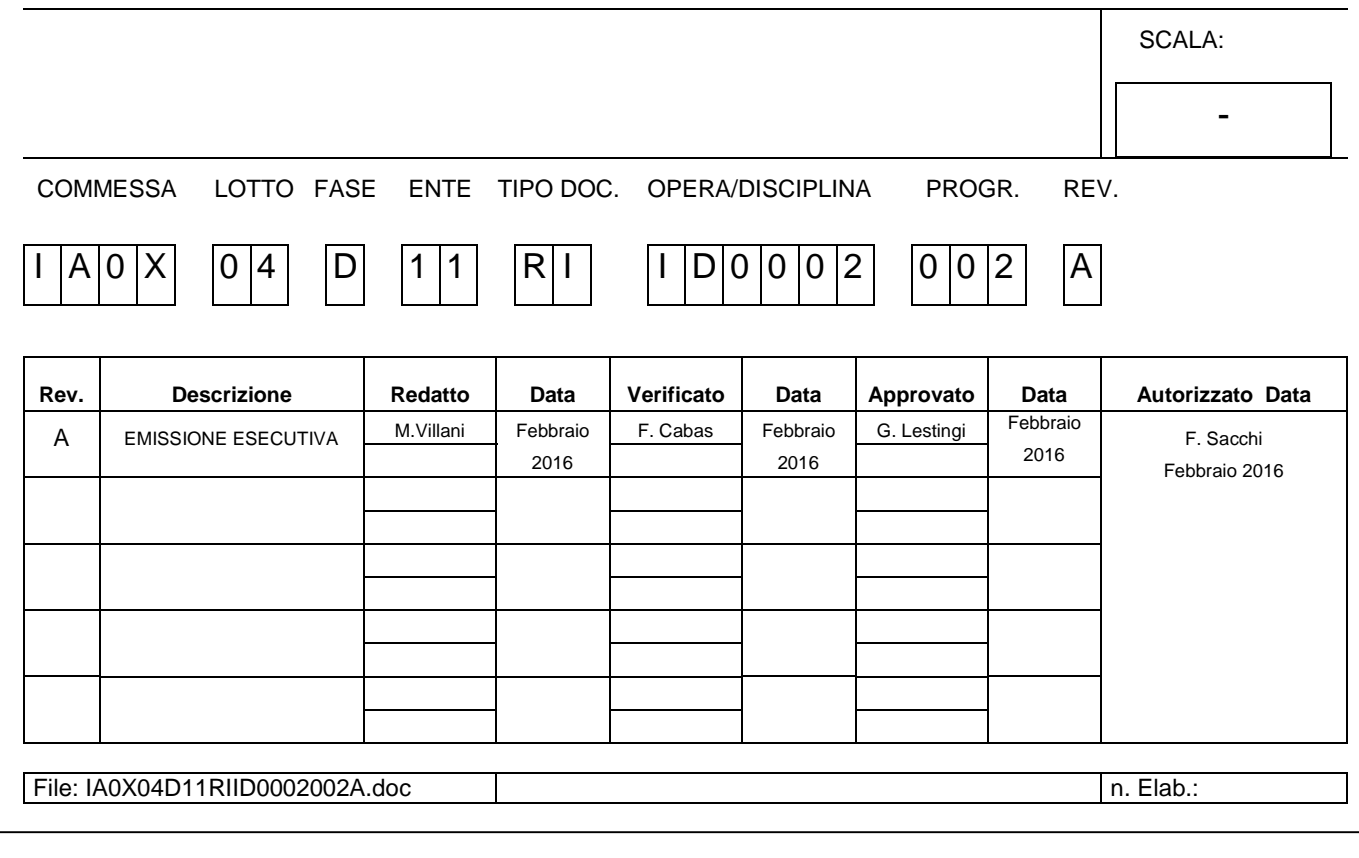

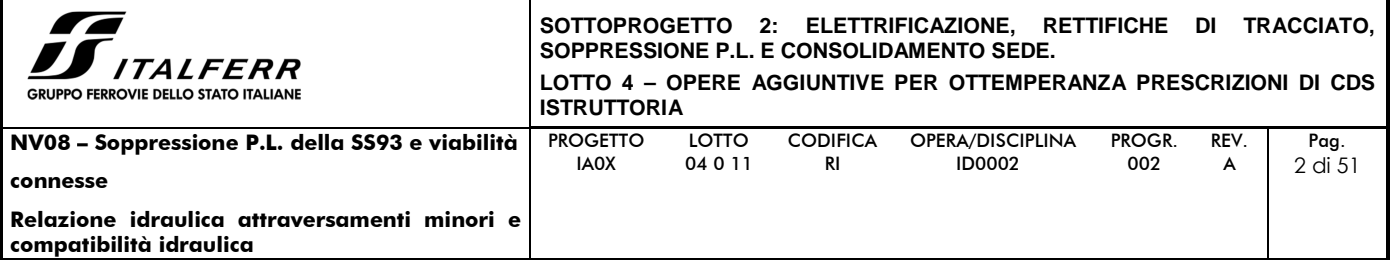

# **INDICE**

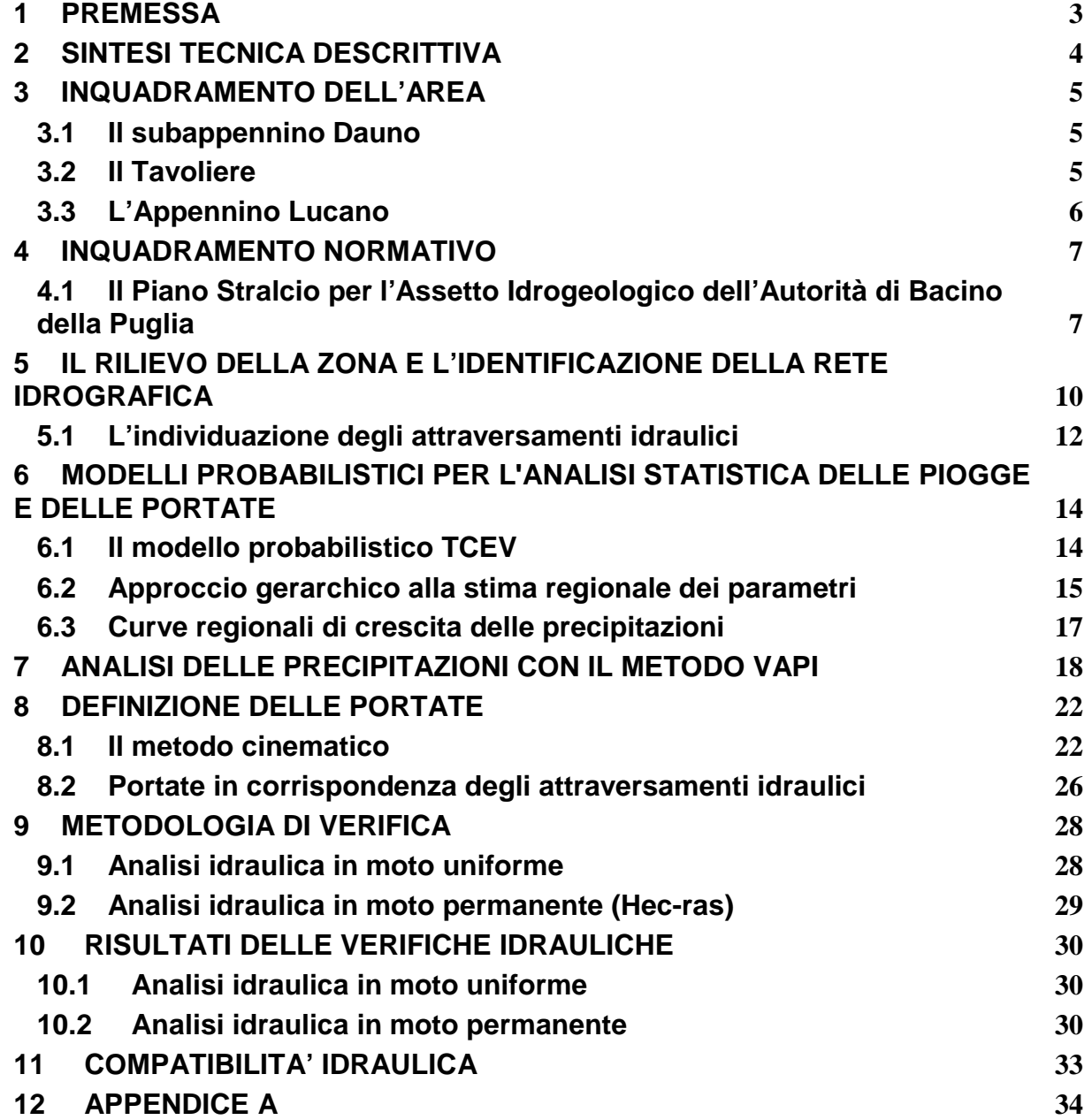

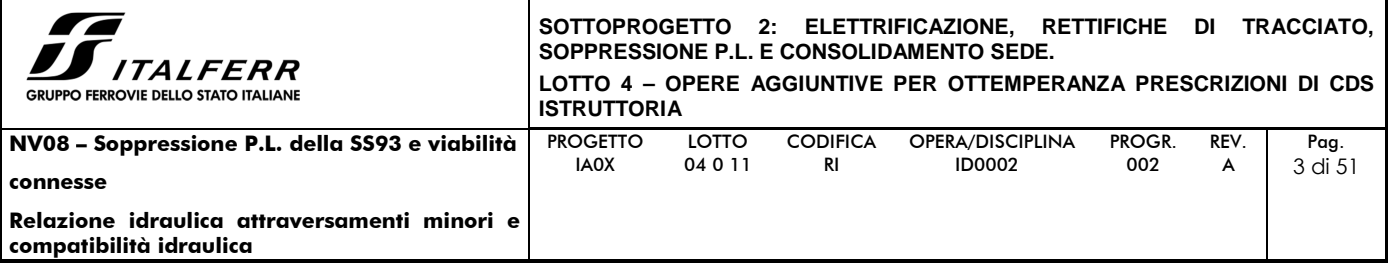

#### **1 PREMESSA**

Il presente elaborato è parte integrante del progetto di Ammodernamento della linea Foggia-Potenza - Sottoprogetto 2 - Elettrificazione, rettifiche di tracciato, soppressione P.L. e consolidamento sede – Lotto 4 – Opere aggiuntive per ottemperanza proscrizioni di CDS istruttoria. Il suddetto progetto prevede la soppressione del passaggio a livello della SS93.

La presente relazione individua gli attraversamenti idraulici in progetto necessari per la sicurezza idraulica delle infrastrutture stradali, definisce le portate idrologiche afferenti ai singoli attraversamenti e verifica il funzionamento idraulico di questi. I manufatti di attraversamento in progetto sono dimensionati in modo da garantire lo smaltimento di portate associate ad eventi di pioggia con tempo di ritorno (Tr) pari a 200 anni.

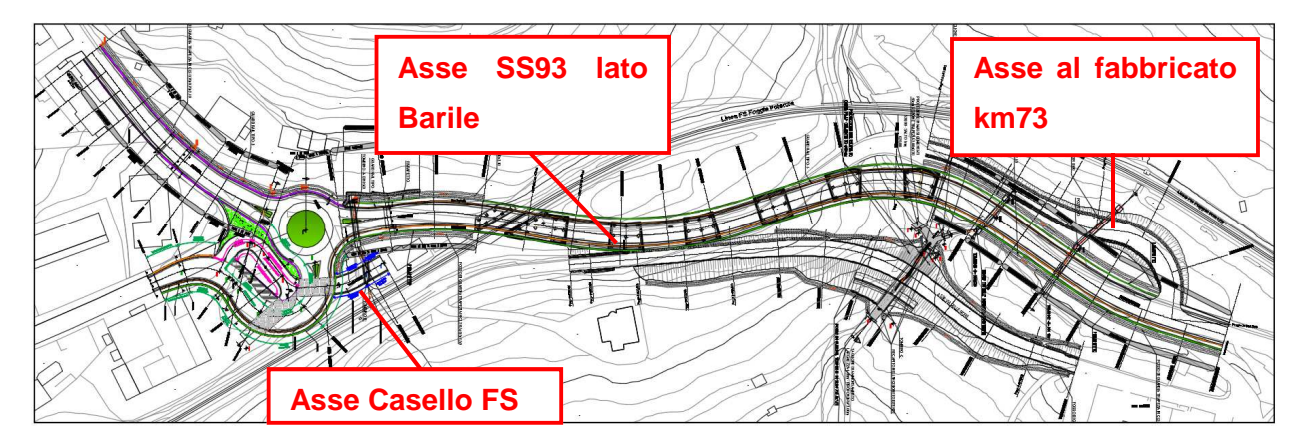

Figura 1 – Planimetria di progetto

Ai fini della verifica della compatibilità idraulica delle opere in progetto si fa riferimento ai seguenti documenti di pianificazione:

• Secondo Progetto di Piano Stralcio per l'Assetto Idrogeologico redatto dall'Autorità di Bacino della Regione Puglia ed adottato con delibera del Comitato Istituzionale n.25 in data 15.12.2004.

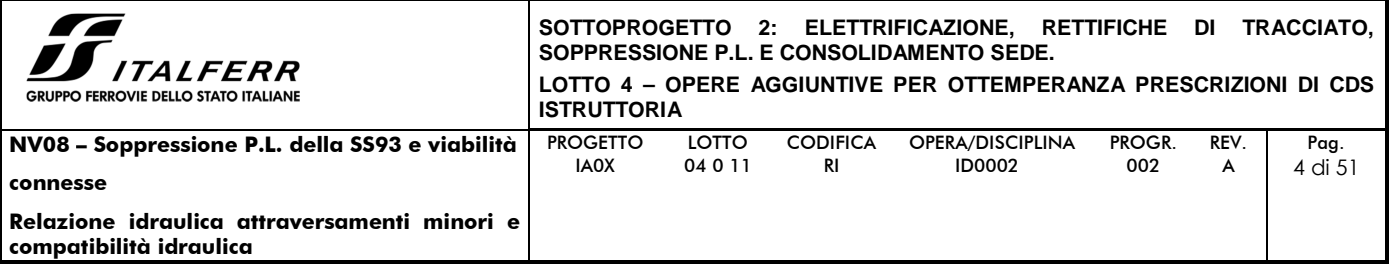

## **2 SINTESI TECNICA DESCRITTIVA**

Le quattro opere in progetto risultano necessarie per garantire il collegamento viario tra i due lati della linea ferroviaria Foggia – Potenza, assicurato oggi da tre passaggi a livello che saranno soppressi.

In Figura 2 è illustrato un inquadramento della linea ferroviaria esistente.

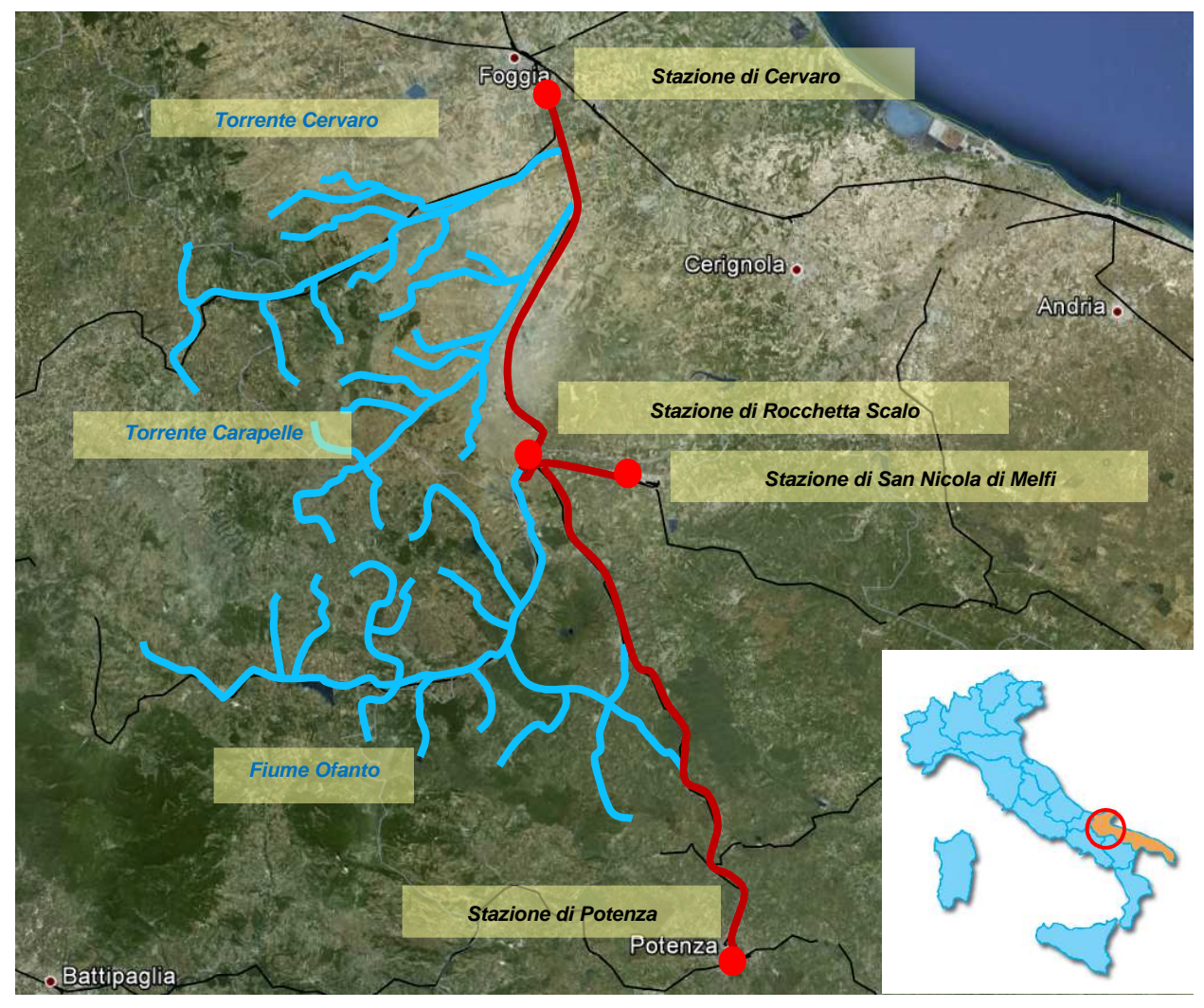

Figura 2 - Inquadramento dell'area.

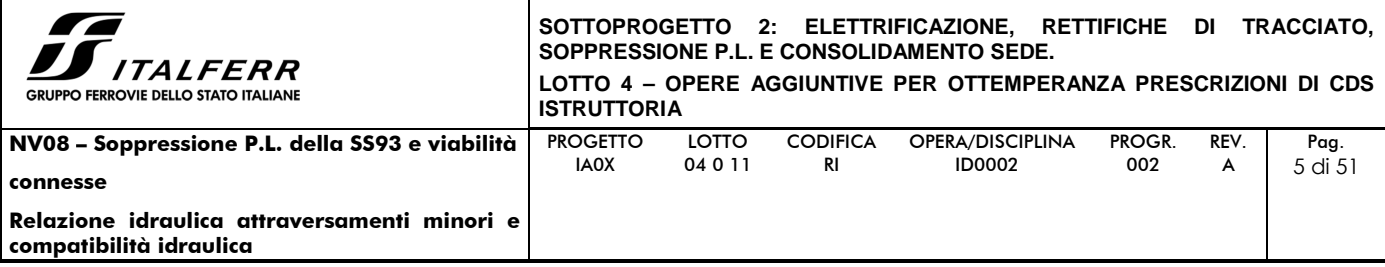

## **3 INQUADRAMENTO DELL'AREA**

Il territorio oggetto di studio, dove si sviluppa la tratta ferroviaria Foggia – Potenza, ricade nell'area del subappennino Dauno, del Tavoliere delle Puglie e dell'Appennino Lucano. Si riporta di seguito una descrizione climatica e geomorfologica tratta dai Piani Stralcio di Assetto Idrogeologico.

#### **3.1 Il subappennino Dauno**

La Puglia comprende la parte più orientale della catena appenninica, costituita da una dorsale allineata in direzione Nord-Ovest – Sud-Est (Monti della Daunia), che degrada prima rapidamente e poi dolcemente sino all'estesa pianura del Tavoliere. È l'unica area che non si affaccia sul mare, risentendo così di un clima più continentale: le temperature medie annue, infatti, sono le più basse della regione (11,1° C a Monteleone di Puglia).

Si tratta di un'area che, dal punto di vista geomorfologico, è soggetta ad una continua trasformazione dovuta alla presenza di piccole e grandi frane favorite dalla natura dei terreni affioranti, dalla sismicità dell'area, dall'acclività dei luoghi, da una inadeguata copertura arborea e dal clima. Numerosi centri del Subappennino dauno vedono minacciata la propria esistenza da dissesti profondi a cui solo una sistematicità negli interventi può porre rimedio.

Fra le forme del paesaggio prevalgono quelle dolci, incise morbidamente in terreni argillosi, rese articolate solo dai movimenti di frana. La rete idrografica appare poco evoluta. I corsi d'acqua sono in prevalenza di tipo obseguente, fra di loro paralleli e con un regime tipicamente torrentizio legato alle piogge tardo autunnali e primaverili.

## **3.2 Il Tavoliere**

È un'estesa piana alluvionale che si estende in direzione Sud Est – Nord Ovest dal Fiume Ofanto sino al Lago di Lesina. Il clima si mantiene pressoché uniforme, a parte il tratto sudorientale aperto sul Mare Adriatico, sensibilmente più mite per l'effetto barriera del promontorio Garganico a Nord-Nord Est. La temperatura media annua è di 15.5 ° C, con un massimo estivo di 25.5°C ed un minimo invernale di 6°C e la quantità media annua di pioggia è la più bassa di tutta la regione (<400 mm).

La vegetazione spontanea è praticamente assente, perché sostituita da colture cerealicole e orticole, diffuse in tutta l'area da tempi assai remoti.

I terreni in esso affioranti sono costituiti soprattutto da sedimenti clastici plio-quaternari sui quali si estendono grandi manti alluvionali pleistocenici ed olocenici.

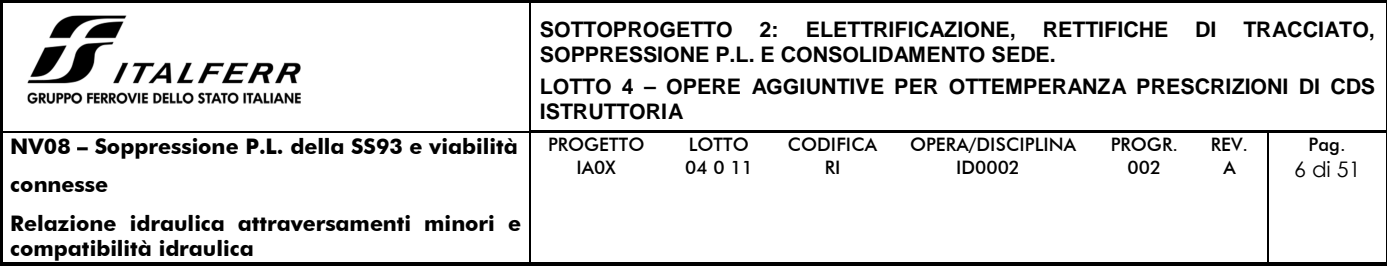

In relazione, dunque, alle sue condizioni geologiche, nel Tavoliere si possono distinguere, da Ovest verso Est, le seguenti subzone: un'area collinare, una seconda area costituita da più ripiani, una vasta pianura alluvionale antica, una piana costiera ed una zona litorale.

La prima borda il Subappennino ed è rappresentata da rilievi collinari (300-400 m di quota) sui cui versanti sono ben visibili gli effetti di fenomeni erosivi superficiali e profondi. La zona a ripiani deve la sua attuale conformazione al ritiro del mare che ha lasciato una serie di terrazzi marini digradanti verso l'Adriatico, a luoghi delimitati verso Est da scarpate poco elevate, corrispondenti a ripe d'abrasione. Si tratta di morfologie ben conservate soprattutto nella parte meridionale del Tavoliere, mentre altrove le azioni erosive hanno ridotto tali terrazzi in piccoli residui lembi, completamente circondati in qualche caso da depositi alluvionali. Quest'ultimo tipo di sedimenti si sviluppa prevalentemente nella parte nord-orientale della subregione, ad esempio presso Foggia, dove costituisce un'estesa pianura.

La piana costiera si raccorda con la superficie dei sedimenti alluvionali recenti ed attuali che colmano il fondovalle dei principali corsi d'acqua. Essa corrisponde, in alcune aree, ad antiche paludi successivamente colmate per fatti naturali ed antropici.

Il litorale, infine, si presenta basso, sabbioso e ricco di dune allungate parallelamente alla riva.

## **3.3 L'Appennino Lucano**

La catena montuosa dell'Appennino Lucano si dispone ad arco lungo il bordo occidentale della Regione Basilicata e culmina a sud nei rilievi della catena del Pollino, segnando il confine con la Calabria.

In quest'area la catena appenninica non raggiunge altitudini elevate, ad eccezione dei Monti del Pollino (oltre 2.200 m.), dei Monti del Sirino (2.000 m.) e di Monte Alpi (1.900 m.), e degrada verso est nell'ampia fascia collinare del materano la quale si affaccia a nord-est sull'altipiano delle Murge e a sud-est sulle aree pianeggianti del Metapontino.

Il territorio è caratterizzato da un esteso ed articolato reticolo idrografico i cui corsi d'acqua principali sono:

• il Bradano, il Basento, il Cavone, l'Agri ed il Sinni, che, dopo aver attraversato con andamento pressoché parallelo la regione Basilicata in direzione NO-SE, sfociano nel Mare Ionio;

il fiume Noce, che dopo aver attraversato il settore sud-occidentale della regione Basilicata, sfocia nel Mar Tirreno.

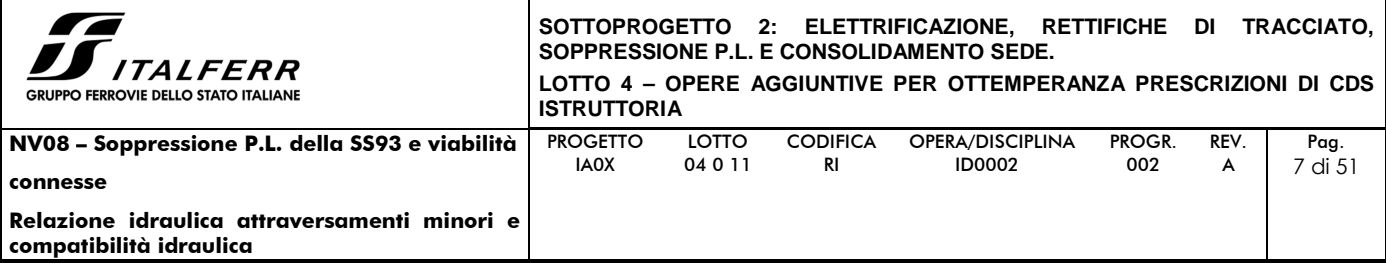

## **4 INQUADRAMENTO NORMATIVO**

L'analisi condotta nel presente studio ha preso in considerazione anche gli strumenti di pianificazione territoriale in vigore.

## **4.1 Il Piano Stralcio per l'Assetto Idrogeologico dell'Autorità di Bacino della Puglia**

Proprio all'interno degli strumenti legislativi di recente emanazione (adozione dicembre 2004, approvazione novembre 2005), si è adottato il P.A.I., Piano Stralcio per l'Assetto Idrogeologico adottato dall'Autorità di Bacino della Puglia che individua le aree a rischio idraulico ed idrogeologico.

Nella Relazione di Piano sono individuate le aree soggette a pericolosità idraulica attraverso l'individuazione, la localizzazione e la caratterizzazione degli eventi alluvionali che abbiano prodotto effetti sul territorio, in particolare danni a persone o cose, o, semplicemente, abbiano creato condizioni di disagio o allarme. Tale individuazione è un importante strumento che ha condotto alla delimitazione delle aree a potenziale rischio inondazione, distinte in aree a bassa probabilità di inondazione, a moderata probabilità e ad alta probabilità, con le seguenti caratteristiche:

- **Aree a bassa probabilità di inondazione (B.P.)** Porzioni di territorio soggette ad essere allagate con tempo di ritorno (Tr) compreso tra 200 e 500 anni.
- **Aree a moderata probabilità di inondazione (M.P.)** Porzioni di territorio soggette ad essere allagate con tempo di ritorno (Tr) compreso tra 30 e 200 anni.
- **Aree ad alta probabilità di inondazione (A.P.)** Porzioni di territorio soggette ad essere allagate con tempo di ritorno (Tr) inferiore o pari a 30 anni.

Nell'analisi del rischio idrogeologico, l'individuazione delle aree a rischio idrogeologico si ricava per sovrapposizione delle zone soggette a pericolosità con gli elementi a rischio idrogeomorfologico, definiti in 5 classi:

- E5 = agglomerati urbani, aree industriali e/o artigianali, centri abitati estesi, edifici isolati, dighe e invasi idrici, strutture ricreative e campeggi;
- E4 = strade statali, strade provinciali, strade comunali (unica via di collegamento all'abitato) e **linee ferroviarie**;

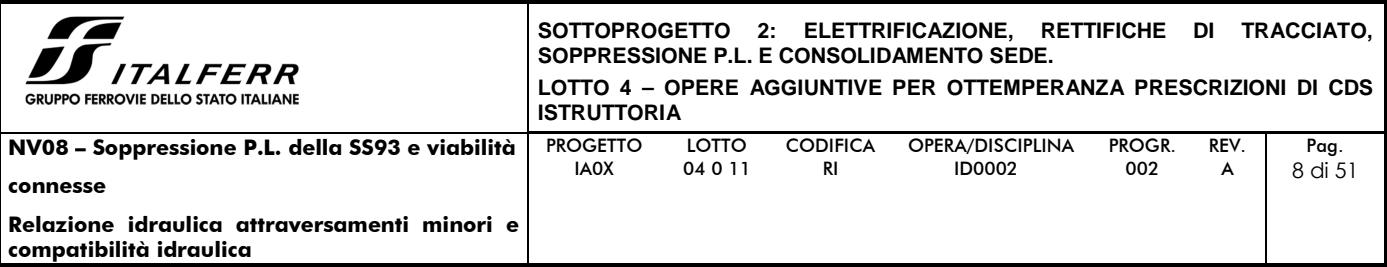

- E3 = linee elettriche, acquedotti, fognature, depuratori e strade secondarie;
- E2 = impianti sportivi con soli manufatti di servizio, colture agricole intensive;
- E1 = assenza di insediamenti, attività antropiche e patrimonio ambientale.

Le aree di rischio sono classificate come:

- Aree a rischio moderato R1: per il quale i danni sociali, economici e al patrimonio ambientale sono marginali;
- Aree a rischio medio R2: per il quale sono possibili danni minori agli edifici, alle infrastrutture e al patrimonio ambientale che non pregiudicano l'incolumità del personale, l'agibilità degli edifici e la funzionalità delle attività economiche;
- Aree a rischio elevato R3: per il quale sono possibili problemi per l'incolumità delle persone, danni funzionali agli edifici e alle infrastrutture, con conseguente inagibilità degli stessi, l'interruzione di funzionalità delle attività socioeconomiche e danni rilevanti al patrimonio ambientale;
- Aree a rischio molto elevato R4: per il quale sono possibili la perdita di vite umane e lesioni gravi alle persone, danni gravi agli edifici, alle infrastrutture ed al patrimonio ambientale e la distruzione di attività socioeconomiche.

In Figura 2 è riportata la disposizione planimetrica delle aree a diversa probabilità di esondazione definite dall'AdB della Puglia all'interno del Progetto di Piano stralcio per l'Assetto Idrogeologico. Si nota come diverse aree di esondazione interessino la tratta ferroviaria oggetto di studio, in particolare in corrispondenza degli attraversamenti dei tre corsi d'acqua principali (Cervaro, Carapelle ed Ofanto) e per un ampio tratto della linea Rocchetta Scalo – San Nicola di Melfi.

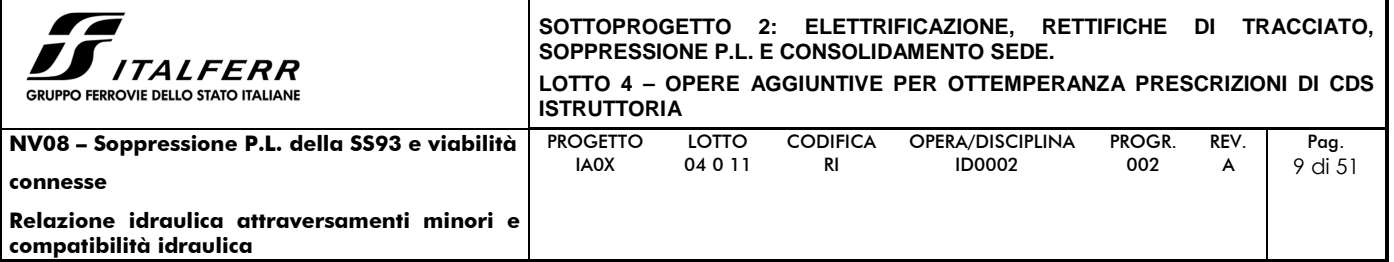

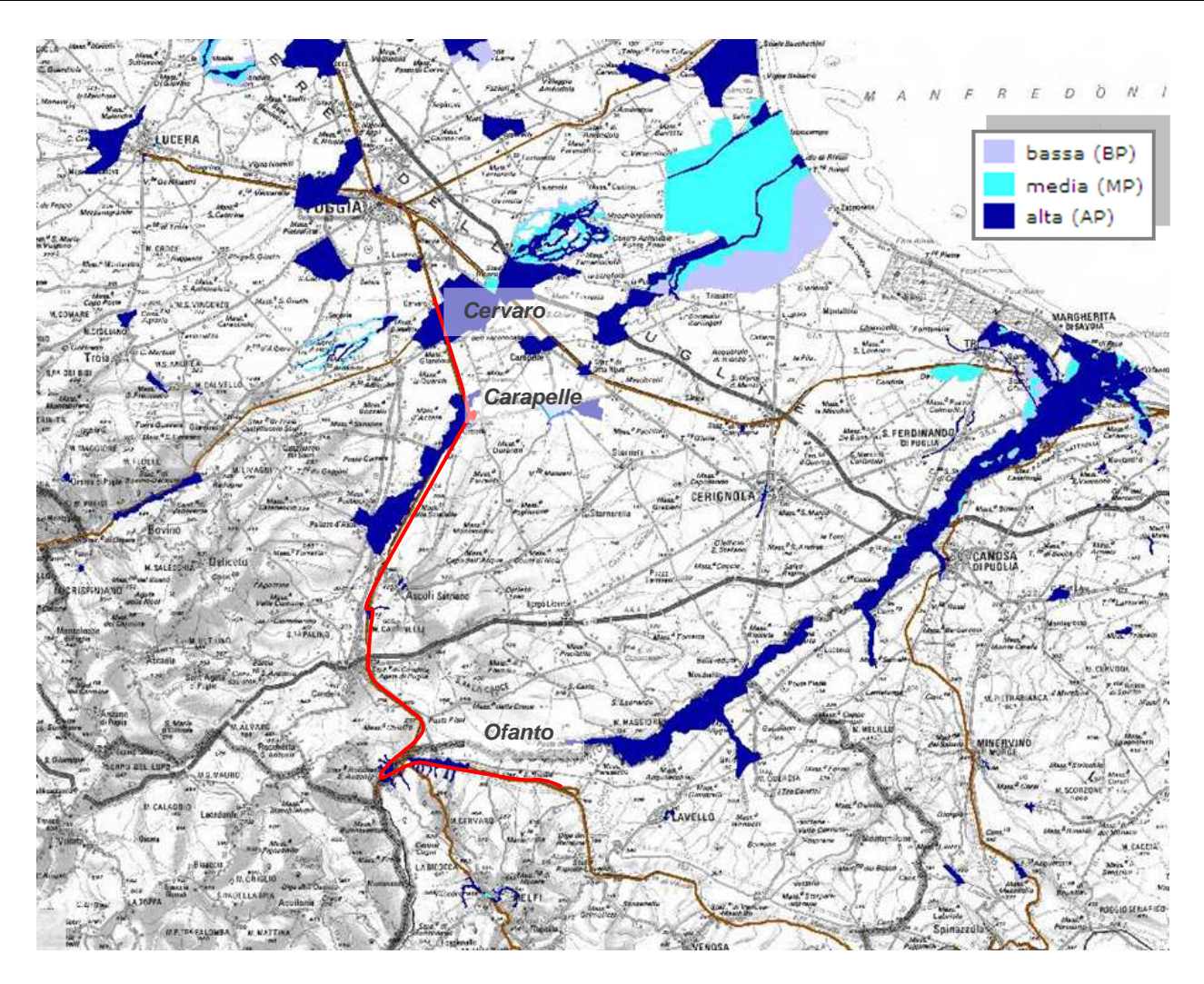

Figura 3 – Aree di rischio e aree di esondazione del Piano stralcio per l'Assetto Idrogeologico (PAI) della Puglia, in rosso la tratta ferroviaria Cervaro- Rocchetta- S. Nicola di Melfi.

![](_page_10_Picture_129.jpeg)

## **5 IL RILIEVO DELLA ZONA E L'IDENTIFICAZIONE DELLA RETE IDROGRAFICA**

Per ottenere una rappresentazione quotata della zona di analisi al fine di ricostruire la complessa rete idrografica dell'area e la delimitazione del bacino per ciascun attraversamento idraulico intercettato dalle opere in progetto sono stati utilizzati:

• il DEM (Digital Elevation Model) di tutta la porzione di territorio alla risoluzione di 30 m, disponibile presso il sito ASTER Global Digital Elevation Model (ASTER GDEM) e realizzato grazie al progetto della NASA, Shuttle Radar Topographic Mission (SRTM).

![](_page_10_Figure_4.jpeg)

Figura 4 – DEM della Nasa

• il DTM (Digital Terrain Model) disponibile sul sito del Servizio Informativo Territoriale della Regione Puglia. Il DTM così realizzato è distribuito in formato ASCII RASTER e si presenta come un grigliato regolare, con passo di griglia di 8 metri. Il Sistema di riferimento è UTM-WGS84, fuso 33. Il DTM presenta l'accuratezza in quota pari ad 1 m (l'accuratezza altimetrica è relativa a zone di terreno scoperto, prive di vegetazione e quanto altro impedisca una chiara collimazione per la valutazione della quota), tranne che nelle zone con vegetazione fitta (copertura >70%) o ad alto fusto, in cui l'accuratezza decresce di un ulteriore valore pari a 1/4 dell'altezza media degli alberi.

![](_page_11_Picture_108.jpeg)

![](_page_11_Picture_1.jpeg)

Figura 5 - DTM della Regione Puglia.

Grazie a queste informazioni sono stati costruiti i DTM (Digital Terrain Map) di diverso dettaglio, che hanno consentito la ricostruzione della rete idrografica e la perimetrazione dei bacini di tutti gli attraversamenti.

In particolare, per identificare la rete idrografica dell'area di studio, è stato utilizzato il programma MapWindow, software sviluppato dall'Idaho State University e dalla Utah State University, integrato con il plug-in TauDEM (Terrain Analysis Using Digital Elevation Models). Questo applicativo consente il riconoscimento della rete idrografica sfruttando semplicemente il DTM dell'area di interesse, che deve essere fornito come griglia di quadrati di dimensioni identiche (pixel) ad ognuno dei quali va associata la quota geodetica media della porzione di territorio sottesa dal quadrato stesso.

![](_page_12_Picture_192.jpeg)

## **5.1 L'individuazione degli attraversamenti idraulici**

Sovrapponendo il reticolo idrografico e le opere in progetto, sono state individuate le seguenti interferenze:

| Viabilità             | <b>Progressiva</b><br>attraversamento | <b>Tipologia</b>              |
|-----------------------|---------------------------------------|-------------------------------|
| Asse Casello FS       | $0+080$                               | Circolare $\varnothing$ 1500  |
| Asse SS93 Lato Barile | $0+000$ circa                         | Circolare Ø1500               |
|                       | $0+230$ circa                         | $Arco L=20.0m$ ,<br>$h=6.50m$ |
|                       | $0+280$ circa                         | Circolare $\varnothing$ 1500  |
|                       | $0+320$ circa                         | Circolare $\varnothing$ 1500  |
| Asse al fabbricato    | $0+060$ circa                         | Circolare Ø1500               |
|                       | $0+100$ circa                         | Circolare Ø1500               |
| Via delle more        | $0+080$ circa                         | Scatolare                     |

Tabella 1 – Elenco degli attraversamenti idraulici

Nella Tabella 2 sono riportate le aree dei bacini idrografici afferenti alle quattro opere in progetto.

| <b>Viabilità</b>      | Progressiva<br>attraversamento | <b>Bacino</b>  | A [ $km^2$ ] |
|-----------------------|--------------------------------|----------------|--------------|
| Asse Casello FS       | $0+080$ circa                  | 3              | 0.07         |
| Asse SS93 Lato Barile | $0+000$ circa                  | 3              | 0.07         |
|                       | $0+230$ circa                  | $\overline{2}$ | 0.25         |
|                       | $0+280$ circa                  | 1              | 0.03         |
|                       | $0+320$ circa                  |                | 0.03         |
| Asse al fabbricato    | $0+060$ circa                  |                | 0.03         |
|                       | $0+100$ circa                  |                | 0.03         |

Tabella 2 – Aree dei bacini afferenti agli attraversamenti idraulici oggetto di intervento.

L'attraversamento idraulico su via delle more è stato verificato per una portata pari alla somma

![](_page_13_Picture_113.jpeg)

delle portate associate ai bacini idrografici 1 e 2, ipotizzando cautelativamente la contemporaneità delle portate al colmo.

![](_page_13_Figure_2.jpeg)

Figura 6 – bacini idrografici

![](_page_14_Picture_420.jpeg)

# **6 MODELLI PROBABILISTICI PER L'ANALISI STATISTICA DELLE PIOGGE E DELLE PORTATE**

#### **6.1 Il modello probabilistico TCEV**

Il modello a doppia componente denominato TCEV (Rossi et al., 1984) ipotizza che i massimi annuali delle precipitazioni o delle portate al colmo non provengano tutti dalla stessa popolazione ma da due popolazioni distinte legate a differenti fenomeni meteorologici. Tale ipotesi è peraltro giustificata dalla presenza in quasi tutte le serie storiche delle precipitazioni e delle portate al colmo di uno o più valori (outliers) nettamente maggiori degli altri al punto da sembrare non provenienti dalla stessa popolazione dei rimanenti dati.

La funzione di probabilità cumulata del modello TCEV può essere espressa nella forma:

$$
F_x(x) = \exp\left\{-\Lambda_1 \exp\left(-\frac{x}{\Theta_1}\right) - \Lambda_2 \exp\left(-\frac{x}{\Theta_2}\right)\right\} \quad x \ge 0
$$

La funzione ha quattro parametri,  $\Lambda_1$ ,  $\Theta_1$ ,  $\Lambda_2$  e  $\Theta_2$ . I parametri contraddistinti dal pedice 1 sono relativi agli eventi più frequenti (componente base) mentre quelli con pedice 2 si riferiscono ad eventi più gravosi e rari (componente straordinaria). Ognuna delle due componenti è, a tutti gli effetti, una legge di Gumbel.

I parametri  $\Lambda_{_1}$  e  $\Lambda_{_2}$  esprimono, rispettivamente per le due componenti, il numero medio annuo di eventi indipendenti superiori ad una soglia. I parametri  $\Theta_{_1}$  e  $\Theta_{_2}$  esprimono invece la media di tali eventi.

Spesso è utile fare riferimento, anziché alla X, alla variabile standardizzata

$$
Y = \frac{X}{\Theta_1} - \ln \Lambda_1 ,
$$

caratterizzata dalla funzione di probabilità cumulata:

$$
F_Y(y) = \exp\left\{-\exp(-y) - \Lambda_* \exp\left(-\frac{y}{\Theta_*}\right)\right\}
$$

nella quale risulta:

$$
\Theta_*=\frac{\Theta_2}{\Theta_1}\text{ e }\Lambda_*=\frac{\Lambda_2}{\Lambda_1^{\prime\!\!}\Theta_*}
$$

L'espressione completa della funzione di probabilità cumulata della TCEV può essere ulteriormente semplificata facendo riferimento alla variabile adimensionale  $K_{t,T} = X_{t,T} / \mu(X_t)$  dove con *µ(X<sub>t</sub>)* si è indicato il valore *indice* (la media della variabile). La funzione di probabilità cumulata di questa nuova variabile  $K_{t,Tr}$  è la cosiddetta curva di crescita la quale dipende dai

![](_page_15_Picture_420.jpeg)

parametri Λ\*, Θ\*, Λ<sub>1</sub> e Θ<sub>1</sub>, l'ultimo dei quali è rappresentabile analiticamente in funzione della media.

Tale curva risulta avere validità nell'ambito di sottozone omogenee, per cui rappresenta uno strumento di uso particolarmente comodo. Infatti, nell'ambito delle suddette sottozone, è sufficiente determinare la media della variabile ( $\mu(X_t)$ ) per avere, a partire dalla  $K_{t,Tr}$ , la distribuzione di probabilità finale.

$$
F_{\chi}(x) = \mu(X_t) K_{t,Tr}
$$

#### **6.2 Approccio gerarchico alla stima regionale dei parametri**

Sulle relazioni che intercorrono tra momenti teorici e parametri della distribuzione TCEV si basa la strutturazione regionale della stima dei parametri del modello TCEV, in particolare con riferimento ai momenti del secondo e del terzo ordine.

Va innanzitutto detto che mediante l'espressione dei momenti teorici del modello TCEV, si dimostra che il coefficiente di variazione teorico dipende da  $\Lambda_{*}$ ,  $\Theta_{*}$  e  $\Lambda_{*}$  ed è quindi indipendente da  $\Theta_{1}$ , mentre il coefficiente di asimmetria teorico dipende da  $\Lambda_{*}$  e  $\Theta_{*}$  ed è quindi indipendente da  $\Lambda$ <sub>1</sub>e  $\Theta$ <sub>1</sub>.

La stima su base regionale di parametri dipendenti da momenti di ordine elevato si rende necessaria in quanto i coefficienti di asimmetria e di variazione campionari, espressi rispettivamente dalle relazioni:

$$
C_A = \sqrt{N} \cdot \frac{\sum_{i=1}^{N} (x_i - \mu)^3}{\left[\sum_{i=1}^{N} (x_i - \mu)^2\right]^{\frac{3}{2}}} \qquad C_V = \frac{N}{\sqrt{N-1}} \cdot \frac{\left[\sum_{i=1}^{N} (x_i - \mu)^2\right]^{\frac{3}{2}}}{\sum_{i=1}^{N} x_i}
$$

stimati dalle serie storiche dei massimi annuali delle portate istantanee, o delle piogge di fissata durata, presentano una variabilità spaziale che nell'ambito di vaste aree non è superiore alla variabilità campionaria. In altri termini, presentano variabilità campionaria molto elevata, ma bassa variabilità spaziale.

Ciò consente di ipotizzare l'esistenza di regioni nelle quali si può ammettere che i valori teorici di tali momenti siano costanti. Per le relazioni di cui si è detto in precedenza si ha come conseguenza la costanza dei parametri del modello TCEV direttamente legati ai suddetti momenti campionari.

La procedura di regionalizzazione adottata nello studio regionale è di tipo gerarchico strutturata su tre livelli:

![](_page_16_Picture_272.jpeg)

#### I° Livello di regionalizzazione:

Si assume che il coefficiente di asimmetria  $C_A$  sia costante in una regione molto ampia (l'intera Italia Appenninica ed insulare ad eccezione della Sardegna). Ciò implica, per quanto detto in precedenza, la costanza dei parametri Λ\* e Θ\* del modello TCEV nella medesima zona.

Inoltre in una regione omogenea rispetto a Λ\* e Θ\*, risulta unica la funzione di probabilità cumulata della variabile standardizzata Y, in quanto essa dipende soltanto dai due suddetti parametri del modello. In assenza di dati sufficienti a mettere in discussione localmente la validità di questa assunzione, si pone che ovunque  $\Lambda^*$  e  $\Theta^*$  assumano i valori calcolati nell'ambito della zona unica.

#### II° Livello di regionalizzazione

Al secondo livello di regionalizzazione si assume che la regione omogenea rispetto a  $\Lambda_*$  e  $\Theta_*$ possa suddividersi in sottozone in cui il coefficiente di variazione  $C_V$  risulti costante, nel senso che vari con piccoli scarti di disturbo spaziale intorno a valori medi differenti da una zona all'altra.

Per il modello TCEV questo si traduce nella costanza del parametro  $\Lambda_{1}$ , nella sottozona omogenea, oltre che di Λ, e Θ,. Il valore di Λ<sub>1</sub> relativo alla sottozona va stimato utilizzando tutti i dati disponibili nella zona.

Se si individua una sottozona omogenea rispetto a  $\Lambda$ <sub>1</sub> la variabile  $\kappa_{t,\tau} = X_{t,\tau} / \mu(X_t)$  risulta identicamente distribuita, si ha cioè una curva di crescita unica per l'intera sottozona.

#### III° Livello di regionalizzazione

Il terzo livello di regionalizzazione consiste nell'individuazione di aree omogenee nelle quali sia possibile determinare le relazioni che legano la media  $\mu(X_t)$  (valore indice) alle caratteristiche fisiche di interesse.

Nel seguito si fa riferimento al valore indice della precipitazione  $\mu(X_t)$  in quanto l'ipotesi di aree con caratteristiche morfologiche (es. quota) e climatiche tali da poter definire un valore indice  $\mu$ ( $X_t$ ) costante è applicabile solo per le piogge e spesso non è verificata.

![](_page_17_Picture_138.jpeg)

## **6.3 Curve regionali di crescita delle precipitazioni**

Nell'analisi delle piogge orarie per ogni sito è possibile legare il valore medio  $\mu(X_t)$  dei massimi annuali della precipitazione media di diversa durata t alle durate stesse, attraverso la curva di probabilità pluviometrica:

$$
\mu(X_t) = a t^n
$$

La stima delle precipitazioni per fissata durata in corrispondenza di un dato tempo di ritorno avviene tramite il calcolo dei valori della media dei massimi delle precipitazioni stesse  $\mu_{\iota}$  relative ad una generica durata t, e la successiva amplificazione delle stesse attraverso il fattore di crescita (della media con il periodo di ritorno)  $K<sub>T</sub>$ 

$$
h_{t,T} = \mu(X_t) K_T
$$

![](_page_18_Picture_234.jpeg)

## **7 ANALISI DELLE PRECIPITAZIONI CON IL METODO VAPI**

In questo capitolo si illustreranno i risultati del Progetto VAPI per la stima delle precipitazioni di assegnato tempo di ritorno per il territorio di interesse in questo studio. Questa sintesi è stata articolata con riferimento a indagini effettuate nella modellazione dei dati pluviometrici ed idrometrici della regione, contenute nel Rapporto Regionale pubblicato, Valutazione delle Piene in Puglia [Copertino e Fiorentino, 1994], a cui si rimanda per ogni ulteriore approfondimento.

I risultati dello studio citato hanno evidenziato per la regione Puglia la consistenza di due zone di primo e secondo livello. L'intero territorio di competenza del compartimento di Bari del Servizio Idrografico e Mareografico Nazionale risulta quindi diviso, al primo e secondo livello, in una sottozona settentrionale della regione ed in un'altra centromeridionale. La prima comprende la Capitanata, il Sub-appennino Dauno (dove è posizionata la nostra area di studio), il Gargano e l'Alta Murgia, la seconda include la restante parte del Tavoliere e della Murgia e la Penisola Salentina. L'analisi di terzo livello basata sull'analisi di regressione delle precipitazioni di diversa durata con la quota ha portato alla individuazione di quattro sottozone nella parte settentrionale e due nella parte meridionale ciascuna con le curve di possibilità climatica.

I dati pluviometrici utilizzati nell'Analisi sono quelli pubblicati sugli annali idrologici del Compartimento di Bari del S.I.M.I.: le osservazioni pluviometriche interessano il periodo dal 1932 al 1994 in tutte le stazioni di studio, con almeno quindici anni di misure, dei massimi annuali delle precipitazioni giornaliere ed orarie.

#### I° e II° Livello di regionalizzazione

Nell'Analisi regionale dei massimi annuali delle precipitazioni in Puglia condotta sulle piogge giornaliere, è stata accolta l'ipotesi secondo la quale le stazioni appartengano ad una zona unica, al primo livello nella zona settentrionale, entro la quale si possano ritenere costanti i valori teorici dei parametri  $\Lambda_*$  e  $\Theta_*$ .

Anche nella procedura operata al secondo livello di regionalizzazione, la verifica dell'ipotesi di unica zona omogenea ha condotto ad un risultato positivo con valore costante di  $\Lambda_{\mathfrak{q}}.$ 

![](_page_18_Figure_8.jpeg)

Tabella 3 - Parametri del VAPI per il I e II livello di regionalizzazione per la zona in esame ricavata dall'Analisi regionale dei massimi annuali delle precipitazioni in Puglia.

L'analisi regionale dei dati di precipitazione al primo e al secondo livello di regionalizzazione ha consentito dunque, conoscendo  $\Lambda$ <sub>1</sub>,  $\Lambda$ , e  $\Theta$ ,, la determinazione delle curve regionali di crescita

![](_page_19_Picture_335.jpeg)

della precipitazione.

Il valore di  $K<sub>T</sub>$  può essere calcolato in funzione di T attraverso una approssimazione asintotica della curva di crescita:

$$
K_T = a + b \ln(T)
$$

In cui:

$$
a = (\Theta_* \ln \Lambda_* + \ln \Lambda_1) / \eta \quad b = \Theta_* / \eta \quad \eta = \ln \Lambda_1 + C - T_0
$$

$$
T_0 = \sum_{i=1}^{\infty} \frac{(-1)^i \Lambda^i_*}{i!} \Gamma\left(\frac{i}{\theta_*}\right) \quad C = 0.5772 \text{ (costante di Eulero)}
$$

Che, dati i valori assunti dai parametri della distribuzione TCEV in Puglia, diventa:

$$
K_T = 0.5648 + 0.415
$$
Ln T

Nella tabella seguente sono riportati, i valori di  $K<sub>T</sub>$  relativi ai valori del periodo di ritorno più comunemente adottati in questo studio.

| m     |              | 20   | 30   | 50                   | 100  | 200  | 300               |
|-------|--------------|------|------|----------------------|------|------|-------------------|
| $K_T$ | $-1$<br>1.JZ | 1.81 | 1.98 | 10<br>$\sqrt{2}$ . 1 | 2.48 | 2.76 | ∶0 כ<br>ل کر دیکھ |

Tabella 4 – Valori del fattore di crescita per la zona in esame ricavata dall' Analisi regionale dei massimi annuali delle precipitazioni in Puglia.

#### III° Livello di regionalizzazione

Lo studio svolto nell'Analisi regionale dei massimi annuali delle precipitazioni in Puglia ha individuato diverse aree omogenee al terzo livello di regionalizzazione, nel quale si analizza la variabilità spaziale del parametro di posizione (media, moda o mediana) delle serie storiche in relazione a fattori locali. A tal fine sono stati indagati eventuali legami esistenti tra i valori medi  $x<sub>q</sub>$  dei massimi annuali delle piogge giornaliere e parametri geografici significativi (ad esempio la quota sul livello del mare) delle diverse località.

Lo studio ha condotto l'analisi su 85 serie caratterizzate da almeno 10 anni di osservazione ed ha indivisuato le aree omogenee al terzo livello proponendo che in ciascuna area  $x<sub>q</sub>$  sia costante, oppure variabile linearmente in funzione della quota  $h$  sul livello medio mare della stazione di osservazione, con la relazione:

$$
ln (x_g) = C h + D
$$

i cui parametri C e D sono determinabili attraverso regressione lineare.

Sono state individuate quattro zone pluviometriche omogenee illustrate in Figura 6.

![](_page_20_Picture_165.jpeg)

![](_page_20_Figure_1.jpeg)

Figura 7 – Zone omogenee rispetto al valor medio dei massimi annuali delle piogge giornaliere.

La relazione che lega l'altezza media di precipitazione alla durata ed alla quota del sito (h), per le aree in esame, viene generalizzata nella forma:

$$
\mu(X_t) = a \; t^{(Ch+D+ln \alpha - ln \; a)/ln \; 24}
$$

in cui a è il valor medio, pesato sugli anni di funzionamento, dei valori di  $\mu(X_t)$  relativi alle serie ricadenti in ciascuna zona omogenea;  $\alpha = x_g/x_{24}$  è il rapporto fra le medie delle piogge giornaliere e di durata 24 ore per serie storiche di pari numerosità. Per la Puglia il valore del coefficiente *α* è praticamente costante sull'intera regione e pari a 0.89; C e D sono i coefficienti della regressione lineare fra il valor medio dei massimi annuali delle piogge giornaliere e la quota sul livello del mare.

I valori dei parametri sono riportati nella Tabella 5.

![](_page_21_Picture_130.jpeg)

Tabella 5 - Parametri del VAPI per il III livello di regionalizzazione per la zona in esame ricavata dall' Analisi regionale dei massimi annuali delle precipitazioni in Puglia.

25.325

24.7

.000531

3.811

.256

L.

 $\overline{3}$ 

 $\overline{4}$ 

 $\mathbf{u}$ 

All'interno delle zone 1 (Gargano) e 3 (Murge) si è riscontrata una buona dipendenza dei valori medi delle massime precipitazioni giornaliere dalle quote, non riscontrata invece nelle restanti due zone 2 (Tavoliere) e 4 (Subappennino), nelle quali non si apprezzano sensibili variazioni tra i diversi siti di osservazione, pur variando notevolmente la quota.

Nel seguito di questo studio, grazie ai risultati illustrati, si sono determinate le altezze di precipitazioni di riferimento per ogni bacino idrografico di ogni attraversamento idraulico, grazie all'individuazione della zona omogenea in cui ricade il bacino e alla determinazione di un'altitudine media rappresentativa dell'area scolante stessa.

![](_page_22_Picture_165.jpeg)

## **8 DEFINIZIONE DELLE PORTATE**

#### **8.1 Il metodo cinematico**

Una volta delimitati i bacini e la rete idrografica delle interferenze lungo la linea ferroviaria e definito il metodo per individuare le precipitazioni di riferimento, si intende calcolare le portate in corrispondenza a tale intersezioni utilizzando il metodo razionale o del ritardo di corrivazione.

Il metodo razionale permette il calcolo della portata conseguente ad un'assegnata precipitazione: in particolare si assume come valido il concetto di isofrequenza tra l'evento meteorico e il colmo di piena derivato; generalmente utilizzato per bacini di limitata estensione, è stato applicato anche a casi di notevoli comprensori di bonifica.

Il metodo si basa sulle seguenti ipotesi:

- 1) la formazione della piena si basa unicamente su un fenomeno di trasferimento di massa liquida;
- 2) ogni singola goccia di pioggia si muove sulla superficie del bacino seguendo un percorso immutabile che dipende soltanto dalla posizione del punto in cui è caduta;
- 3) la velocità di ogni singola goccia non è influenzata dalla presenza delle altre gocce, cioè ognuna di esse è indipendente dalle altre;
- 4) la portata defluente si ottiene sommando tra loro le portate elementari provenienti dalle singole aree del bacino che si presentano allo stesso istante nella sezione di chiusura;
- 5) la precipitazione si suppone di intensità costante per tutta la durata dell'evento.

Dalle ipotesi (1) e (2), sopra formulate, il tempo impiegato da ciascuna goccia di pioggia per raggiungere la sezione di chiusura del bacino, definito come tempo di corrivazione puntuale, risulta essere necessariamente univoco per ogni punto del bacino stesso; il tempo di corrivazione massimo viene a coincidere con il tempo di corrivazione del bacino.

Nella Figura 7 è riportato uno schema del funzionamento del modello cinematico con tre precipitazioni di diversa durata (minore, uguale e maggiore rispetto al tempo di corrivazione).

Si noti come per un tempo di pioggia pari a quella di corrivazione l'idrogramma di piena assuma la forma triangolare.

![](_page_23_Picture_261.jpeg)

![](_page_23_Figure_1.jpeg)

Figura 8 – Metodo cinematico: schema del bacino e idrogramma di piena per differenti durate di precipitazione.

La definizione della portata di piena avviene tramite la formula:

$$
Q = \frac{1000}{3600} \cdot \frac{\phi \cdot A \cdot h(\tau, T)}{\tau}
$$

dove

• 
$$
\phi
$$
 = coefficiented adimensionale di deflusso (o di riduzione);

- $A =$  superficie del bacino [km<sup>2</sup>];
- $h(\tau, T)$  = altezza di pioggia netta di durata e tempo di ritorno prefissati [mm];
- $\bullet \tau$  = tempo di corrivazione del bacino [ore].

Utilizzando, per il calcolo dell'altezza di pioggia, un tempo di pioggia pari al tempo di corrivazione, si ottengono le portate maggiormente critiche in quanto sono tali da mettere tutto il bacino in condizione di contribuire al deflusso attraverso la sezione considerata ed allo stesso tempo sono quelle più intense in quanto di ridotta durata.

Il tempo di corrivazione, parametro chiave quando si fa riferimento a metodi analitici di tipo semplificato, è definito come il tempo impiegato dalla particella d'acqua idraulicamente più lontana a percorrere l'intero bacino fino alla sezione di chiusura.

Una relazione frequentemente utilizzata per tale calcolo è la formula di **Giandotti** (1934) che tiene conto della morfologia del bacino ed è valida per superfici variabili fra 170 e 70'000 km<sup>2</sup>:

$$
\tau_{\rm c} = \frac{\left(4 \cdot \sqrt{S} + 1.5 \cdot L\right)}{0.8 \cdot \sqrt{\left(H_m - H_0\right)}}
$$

![](_page_24_Picture_298.jpeg)

A = area del bacino sottesa alla sezione di calcolo [km<sup>2</sup>];

 $L =$  lunghezza dell'asta principale del corso d'acqua principale [km];

 $H_m$  = quota media del bacino [m s.m.m.];

 $H<sub>o</sub>$  = quota della sezione di chiusura [m s.m.m.].

La formula di Giandotti ha il pregio, rispetto ad altre relazioni, di comprendere nei parametri utilizzati per il calcolo del tempo di corrivazione diverse caratteristiche dei bacini analizzati. Questo garantisce una ricostruzione dei tempi di corrivazione basata sui principali parametri dei bacini.

Un'altra equazione spesso utilizzata per la stima del tempo di corrivazione è quella di **Ventura** (1905). La formula ha la seguente espressione:

$$
\tau_c = 0{,}1272\cdot\sqrt{\frac{A}{i_m}}
$$

dove  $i_m$  è la pendenza media della rete di drenaggio.

Un'ulteriore formulazione già ampiamente sperimentata in casi analoghi è quella di **Pasini** che ha la seguente forma:

$$
\tau_c = 0{,}108\cdot\frac{\sqrt[3]{L\cdot A}}{\sqrt{i_m}}
$$

Si è utilizzata anche la formula di **Pezzoli**, sviluppata sui dati di piccoli bacini montani di dimensioni inferiori ai 20 km<sup>2</sup>:

$$
\tau_c = 0{,}055\cdot \frac{L}{\sqrt{i_m}}
$$

Si è utilizzata anche la formula di **Kerby**, utilizzata frequentemente per il calcolo del tempo di corrivazione in bacini di estensione limitata. La formula di Kerby è stata sviluppata da risultati ottenuti da bacini con canalizzazioni inferiori ai 1200 ft (365 m). La relazione di Kerby per il calcolo del tempo di corrivazione, espresso in ore, ha la forma:

$$
\tau_{\rm c} = \left(0.342 \cdot N \cdot L \cdot i_m^{-0.5}\right)^{0.467}
$$

Con  $N =$  parametro legato al tipo di superficie (Tabella 6). In questa sede si è scelto un parametro pari a 0.3, valore intermedio alle classi di riferimento per le aree coltivate e quelle adibite al pascolo e quindi rappresentativo degli usi del suolo prevalenti nel territorio di studio.

![](_page_25_Picture_124.jpeg)

| Description                     | N    |
|---------------------------------|------|
| Payement                        | 0.02 |
| Smooth, bare packed soil        | 0.10 |
| Poor grass, cultivated row      | 0.20 |
| crops or moderately rough       |      |
| bare surfaces                   |      |
| Pasture, average grass          | 0.40 |
| Deciduous forest                | 0.60 |
| Dense grass, coniferous forest, | 0.80 |
| or deciduous forest with deep   |      |
| litter                          |      |

Tabella 6 - Parametro N della formula di Kerby per il calcolo del tempo di corrivazione.

Infine si è presa in considerazione anche la formula di **Puglisi**, ottenuta analizzando bacini di dimensione compresa tra 43 e 94 km<sup>2</sup>:

$$
\tau_{\rm c} = 6 \cdot L^{2/3} \cdot (H_{\rm max} - H_0)^{-1/3}
$$

![](_page_26_Picture_338.jpeg)

## **8.2 Portate in corrispondenza degli attraversamenti idraulici**

Come già anticipato nei paragrafi precedenti, si intende determinare le portate di progetto per gli attraversamenti idraulici in corrispondenza delle nuove viabilità utilizzando la suddivisione del territorio in zone pluviometriche omogenee del progetto VAPI.

Tutte e quattro le viabilità in progetto ricadono nella sottozona 4 per la quale i parametri idrologici risultano essere i seguenti:

- $a = 24.70$  mm/h
- $n = 0.256$

Nelle tabelle seguenti sono riportate le caratteristiche geomorfologiche dei bacini esaminati e le portate idrologiche associate a un tempo di ritorno di 200 anni stimate con il metodo illustrato in precedenza:

![](_page_26_Picture_339.jpeg)

![](_page_26_Picture_340.jpeg)

![](_page_27_Picture_261.jpeg)

![](_page_27_Picture_262.jpeg)

![](_page_27_Picture_263.jpeg)

![](_page_27_Picture_264.jpeg)

![](_page_28_Picture_257.jpeg)

## **9 METODOLOGIA DI VERIFICA**

I manufatti di attraversamento oggetto di intervento sono dimensionati in modo da garantire lo smaltimento di portate associate ad eventi di pioggia con tempo di ritorno (Tr) pari a 200 anni; le acque recapitano nelle incisioni esistenti.

Le verifiche idrauliche per i tombini circolari Ø1500 in progetto sono effettuate attraverso un modello monodimensionale in regime di moto uniforme.

La verifica idraulica dell'attraversamento su via delle more è stata condotta attraverso un modello monodimensionale (Hec-Ras) in regime di moto permanente per una portata pari alla somma delle portate associate ai bacini idrografici 1 e 2, ipotizzando cautelativamente la contemporaneità delle portate al colmo:  $Q(Tr=200$ anni)=6.81 m<sup>3</sup>/s.

L'attraversamento al km 0+280 circa della viabilità SS93 ha dimensioni tali da non interessare la incisione esistente (attraversamento ad arco di luce 20.0m e distanza tra intradosso e fondo alveo di circa 8.0m). Esso sottende un bacino di circa 0.25 km<sup>2</sup> con portate al colmo, per l'evento con tempo di ritorno pari a 200 anni, di 5.26 m $3$ /s: date le elevate pendenze della incisione idraulica, tali portate risultano contenute nell'alveo esistente.

## **9.1 Analisi idraulica in moto uniforme**

La verifica idraulica in moto uniforme delle opere in progetto, è stata effettuata valutando le altezze idriche e le velocità relative alle portate di progetto tramite l'espressione di Chezy:

$$
V=K\sqrt{Ri}
$$

e l'equazione di continuità

$$
Q=\sigma\ V
$$

dove K, il coefficiente di scabrezza, è stato valutato secondo la formula di Gaukler-Strickler:

$$
K = K_s R^{1/6}
$$

ottenendo:

$$
Q = K_s \times R^{2/3} \times i^{1/2} \times \sigma
$$

dove:

Q, la portata in  $m^3/s$ 

R, il raggio idraulico in metri;

σ, la sezione idraulica [m<sup>2</sup>];

i, la pendenza [m/m];

 $K_s$ , il coefficiente di scabrezza pari a 67.00 m<sup>1/3</sup>s<sup>-1</sup>.

![](_page_29_Picture_177.jpeg)

#### **9.2 Analisi idraulica in moto permanente (Hec-ras)**

Lo studio idraulico dell'attraversamento su via delle More, è stato effettuato mediante l'implementazione e l'applicazione di un modello idraulico (HEC-RAS) monodimensionale.

Tale modello permette di indagare le altezze d'acqua per diversi valori della portata di riferimento, nelle diverse sezioni in cui è stato discretizzato il corso d'acqua, tenendo conto anche degli effetti localizzati delle opere idrauliche presenti.

Il modello idraulico HEC-RAS prodotto dall'Hydrologic Engineering Center dell'US Army Corps of Engineers è un modello utilizzato diffusamente nelle applicazioni idrauliche di vario genere data la sua versatilità e la relativa facilità di gestione e organizzazione delle informazioni oltre che la sua affidabilità.

Il software HEC-RAS consente, sulla base delle informazioni geometriche del corso d'acqua (sezioni trasversali e opere che insistono sullo stesso), di effettuare delle simulazioni sia a moto permanente che a moto vario. Le impostazioni del modello consentono di definire le caratteristiche principali della sezione: oltre alla geometria della stessa, descritta mediante coppie di valori progressiva-quota, è possibile indicare la posizione degli eventuali argini presenti, le zone di non-deflusso, le eventuali ostruzioni al flusso, i valori della scabrezza dell'alveo in diverse zone della sezione.

Per eseguire una simulazione è necessario specificare le condizioni al contorno: tipicamente valori delle portate a monte e nelle sezioni in corrispondenza all'ingresso di affluenti, valore dei livelli a valle.

Il programma, al termine della simulazione, fornisce come risultato il valore delle diverse grandezze idrauliche (altezza d'acqua, altezza della linea dell'energia, velocità media, ecc..) in ogni sezione. I risultati possono essere visualizzati sotto forma di profilo longitudinale o in forma tabellare ed essere quindi facilmente esportati ed utilizzati in altri applicativi per successive analisi.

Per una descrizione più dettagliata del modello HEC-RAS si rimanda all'Appendice A.

Le perdite di carico per attrito del fondo sono regolate dai coefficienti di Manning, mentre le perdite per restringimento e allargamento causate dalla presenza dell'attraversamento idraulico sono stimate usando coefficienti di contrazione ed espansione del moto della corrente.

Come coefficienti di contrazione ed espansione, in corrispondenza degli attraversamenti è stato utilizzato il medesimo valore, posto pari a 0.5.

Oltre ai dati relativi alle caratteristiche geometriche delle sezioni, alle loro mutue distanze, alle

![](_page_30_Picture_266.jpeg)

caratteristiche degli attraversamenti, ai coefficienti di attrito e alle perdite di carico, per l'applicazione del modello HEC RAS è stato necessario stabilire le condizioni al contorno. Non essendo noti dei valori di pelo libero per definite portate, utili per una taratura del modello, si è optato per l'introduzione, come condizione al contorno di monte e valle, della pendenza media dell'alveo/piano campagna a monte e valle del tratto in esame.

## **10 RISULTATI DELLE VERIFICHE IDRAULICHE**

![](_page_30_Picture_267.jpeg)

#### **10.1 Analisi idraulica in moto uniforme**

Tabella 7 – Risultati delle verifiche idrauliche per i tombini circolari *Ø*1500

#### **10.2 Analisi idraulica in moto permanente**

La incisione idraulica afferente all'attraversamento su via delle more presenta pendenze elevate, dell'ordine del 10% a valle dell'attraversamento ferroviario e del 15-20% in corrispondenza della confluenza tra le incisioni dei bacini 1 e 2. Oltre al manufatto di attraversamento idraulico, è prevista in progetto una protezione dell'alveo con pietrame cementato di dimensione di circa 50cm e una serie di salti idraulici che permettono di ridurre la pendenza del fondo alveo e le velocità in ingresso al tombino scatolare. La protezione dell'alveo con pietrame cementato si estende fino a valle dell'attraversamento idraulico, per un tratto di

![](_page_31_Picture_158.jpeg)

7m con pendenza del 1.5% immediatamente a valle del manufatto di attraversamento idraulico e un successivo tratto con pendenza del 5% fino a raccordarsi con il fondo alveo della incisione esistente (circa 6.0m).Il coefficiente di scabrezza utilizzato per il tratto di alveo rivestito con pietrame cementato è pari a 25 m<sup>1/3</sup>s<sup>-1</sup>. A completamento dell'intervento in progetto è da prevedersi una protezione del rilevato ai lati del tombino scatolare con uno strato di rip rap cementato di spessore 0.30m per una lunghezza di circa 5m in destra e sinistra idraulica.

![](_page_31_Figure_2.jpeg)

Figura 9 – Interventi di protezione dell'alveo in corrispondenza dell'attraversamento su via delle more.

Le verifiche idrauliche sono state condotte con riferimento ad un manufatto scatolare di dimensioni minime di 3.5x2.0m e pendenza di 1.5%. I risultati mostrano che l'opera in progetto permette di convogliare la portata di progetto con un riempimento del 36.5% e velocità dell'ordine dei 3.5m/s.

Si riportano di seguito i risultati della simulazione con modello Hec-Ras.

![](_page_31_Picture_159.jpeg)

![](_page_32_Picture_121.jpeg)

![](_page_32_Picture_122.jpeg)

![](_page_32_Figure_2.jpeg)

![](_page_32_Figure_3.jpeg)

![](_page_33_Picture_115.jpeg)

# **11 COMPATIBILITA' IDRAULICA**

Gli interventi in progetto riguardano la realizzazione di nuove opere di attraversamento idraulico necessari per la sicurezza idraulica delle infrastrutture stradali situate nel comune di Rionero in Vulture (PZ). In materia di pianificazione idraulica del territorio la autorità competente è la Autorità di Bacino della Regione Puglia.

La sovrapposizione delle aree a pericolosità e rischio idraulico con le opere in progetto evidenzia che tutti gli interventi non ricadono in area a pericolosità/rischio idraulico individuate dal Piano Stralcio per l'Assetto Idrogeologico (PAI) vigente.

Le verifiche condotte mostrano che le interferenze idrauliche tra le opere in progetto e il reticolo idrico superficiale, sono risolte mediante la predisposizione di manufatti in grado di far transitare le portate idrologiche (tempo di ritorno di 200 anni), con sufficienti franchi di sicurezza.

Si può quindi concludere che tutte le opere previste sono idraulicamente compatibili con quanto riportato negli strumenti di pianificazione idraulica del territorio esaminati.

![](_page_34_Picture_154.jpeg)

## **12 APPENDICE A**

Si riporta la descrizione degli algoritmi di calcolo alla base del modello matematico HEC-RAS utilizzato nel presente lavoro ai fini delle verifiche idrauliche delle opere di attraversamento stradali interferenti con il sistema idrografico.

Le procedure di calcolo descritte nelle seguenti pagine si limitano agli algoritmi effettivamente utilizzati ovvero a quelli che consentono la simulazione dei profili idrometrici operando in regime di moto permanente ed in corrente mista (sub e supercritica).

## **Obiettivi e capacità di elaborazione**

Il modello di simulazione HEC-RAS è stato inizialmente sviluppato dall'US Army Corps of Engineers, Hydrologic Engineering Center, di Davis (USA) per lo studio delle correnti nelle reti di canali aperti, attraverso la ricostruzione dei profili idraulici di moto permanente in regime subcritico e supercritico, operando nell'ipotesi di monodimensionalità del flusso.

HEC-RAS rappresenta l'evoluzione del noto modello HEC-2, che fornisce tuttora la base di calcolo della versione attuale e al quale sono state aggiunte numerose altre funzioni e strumenti di analisi. In particolare, a partire dalla versione 3.1 è stato integrato con gli algoritmi di calcolo del modello idraulico UNET One-Dimensional Unsteady Flow Through a Full Network of Open Channels che consentono di simulare il comportamento della corrente in moto vario per il solo regime subcritico. Successivamente, nel Marzo del 2008 con la distribuzione della versione 4.0, il modello ha acquisito ulteriori capacità di simulazione, principalmente orientate alle valutazioni di trasporto solido, che lo rendono adatto a simulare profili di piena nell'ipotesi di fondo mobile in regime quasi vario ed a fornire previsioni sulle tendenza evolutive degli alvei.

Quest'ultima è la versione utilizzata nella presente analisi.

| HEC-RAS 4.0          |                                                     |                                                                  |  |
|----------------------|-----------------------------------------------------|------------------------------------------------------------------|--|
| File<br>Edit<br>Run. | Help<br>Options<br><b>View</b>                      |                                                                  |  |
| lla≩                 |                                                     |                                                                  |  |
| Project:             | Torrente Evigno                                     | p:\0564_ITALFERR Evigno\Applicativi\HEC-RAS\Evigno_00\Evigno.prj |  |
| Plan:                | ISDF                                                | p:\0564_ITALFERR Evigno\Applicativi\HEC-RAS\Evigno_00\Evigno.p01 |  |
| Geometry:            | <b>SDF</b>                                          | p:\0564_ITALFERR_Evigno\Applicativi\HEC-RAS\Evigno_00\Evigno.g01 |  |
| Steady Flow:         | 0200                                                | p:\0564_ITALFERR Evigno\Applicativi\HEC-RAS\Evigno_00\Evigno.f01 |  |
| Unsteady Flow:       |                                                     |                                                                  |  |
| Description:         | INUOVA VIABILITÀ DI CANTIERE NEI COMUNI DEL DIANESE | SI Units                                                         |  |

Figura A.12.1 - Finestra principale del modello HEC-RAS 4.0

Obiettivo principale del modello, utilizzato nell'ipotesi di moto permanente, è quello di correlare

![](_page_35_Picture_188.jpeg)

l'entità della portata liquida in arrivo dal bacino di monte con le velocità e con l'altezza idrometrica raggiunta nell'alveo principale e nelle golene.

Pur operando nell'ipotesi di monodimensionalità, il modello consente la ricostruzione dell'andamento della velocità all'interno di una stessa sezione di deflusso, distinguendo tra zone spondali e canale centrale, in funzione della variazione di scabrezza e di tirante idraulico.

Nel caso della simulazione in moto permanente il calcolo dell'andamento dei profili idraulici viene effettuato dal modello utilizzando un metodo numerico chiamato "standard step method", che risolve in modo sequenziale l'equazione monodimensionale dell'energia fra due sezioni adiacenti trasversali al moto.

In corrispondenza ad alcune tipologie di ponte, dove nascono condizioni di flusso complesse, vengono utilizzate invece specifiche equazioni dell'idraulica per determinare le variazioni di livello dovute a queste varie singolarità.

Sinteticamente, il modello funziona calcolando le variazioni di livello idrometrico tra sezioni trasversali adiacenti sulla base del calcolo delle perdite di energia. Il calcolo comincia a un'estremità del tronco d'alveo indagato, procedendo passo-passo sino all'altra estremità, e così sezione dopo sezione, cambiando il verso dell'indagine da valle verso monte per moto subcritico e da monte verso valle per moto supercritico.

Il funzionamento del modello HEC-RAS si basa su alcune semplificazioni nelle ipotesi di partenza:

- moto permanente;
- moto gradualmente vario;
- moto monodimensionale, con correzione della distribuzione orizzontale della velocità;
- perdite di fondo mediamente costanti fra due sezioni trasversali adiacenti;
- arginature fisse.

Come altri programmi di simulazione, HEC-RAS non va considerato come una semplice "black box", ma è invece molto importante l'accuratezza dei dati forniti come input per ottenere dei risultati di buona qualità; alla base della definizione di tutti i parametri utilizzati dal modello sta infatti un accurato studio del bacino e delle interazioni fra corso d'acqua e ambiente circostante.

## **Definizioni**

Il modello utilizza, all'interno dei suoi algoritmi di calcolo, elementi dell'idraulica dei canali a pelo libero. Si ritiene opportuno, quindi, prima di procedere oltre, inserire alcuni elementi per meglio chiarire il funzionamento del modello stesso.

![](_page_36_Picture_176.jpeg)

#### Moto permanente e vario

Il criterio di distinzione fra i due tipi di moto è il loro andamento nei confronti della variabile "tempo". Se profondità, velocità e portata rimangono costanti nel tempo in una determinata sezione di un corso d'acqua, il moto è permanente; se una di queste caratteristiche varia, il moto è vario. Il passaggio di un'onda di piena lungo un tronco d'alveo è un esempio di moto vario perché profondità, velocità e portata cambiano nel tempo.

La ragione per cui HEC-RAS, modello di moto permanente, può essere usato per il moto vario, come è da considerarsi a rigore un'onda di piena, sta nella lentezza con cui l'onda cresce e si esaurisce. Un ipotetico osservatore sulla sponda di un corso d'acqua non è infatti in grado di apprezzare la curvatura dell'onda e non apprezza le variazioni istantanee di livello che si verificano.

Eccetto quindi casi estremi, la variazione di portata avviene gradualmente e i risultati ottenuti usando metodi analitici per moto permanente sono ugualmente di buona qualità.

#### Moto uniforme e vario

Quando il moto è uniforme, profondità e velocità sono costanti lungo un tratto di canale. La forza di gravità provoca il movimento dell'acqua, in equilibrio con gli attriti. Il moto non è accelerato né decelerato. Per un canale naturale non si può parlare di moto uniforme in senso stretto, perché la geometria delle sezioni trasversali e l'area bagnata variano lungo il canale, causando accelerazioni e decelerazioni del moto. A rigore il moto uniforme è possibile solo in un canale prismatico con sezione e pendenza costanti. D'altra parte è considerato corretto assumere che il moto sia uniforme quanto il pelo libero è approssimativamente parallelo al fondo del canale; in tal caso si assume che anche la linea dell'energia sia parallela al fondo.

Nel caso di moto vario profondità e velocità cambiano con la distanza lungo il canale; si può distinguere tra moto "gradualmente vario" quando le variazioni nell'altezza del pelo libero avvengono in una distanza relativamente lunga e modo "rapidamente vario" se le variazioni sono brusche.

Quest'ultima distinzione è importante in quanto HEC-RAS calcola i profili solamente in situazioni di moto gradualmente vario.

#### Moto subcritico e supercritico

Il moto in un canale a pelo libero può essere classificato come subcritico, supercritico o critico. La determinazione del tipo di moto secondo questa classificazione è di fondamentale importanza nell'utilizzo del modello, perché cambia il verso in cui si procede nello studio del

![](_page_37_Picture_198.jpeg)

profilo idraulico partendo da una delle due estremità del tratto d'alveo in esame.

Le perturbazioni che interessano la superficie liquida, infatti, si propagano verso monte nel caso di moto subcritico ma non nel caso di moto supercritico, e ciò risulta fondamentale nella scelta del punto di partenza nel calcolo del profilo idraulico.

Una delle prime operazioni da fare è quindi la determinazione del tipo di moto che si sviluppa nel tratto oggetto dell'indagine condotta con il modello.

Per definire il punto di separazione fra moto subcritico e supercritico viene utilizzato il numero adimensionale di Froude, rapporto fra le forze gravitazionali e le forze inerziali:

$$
Fr = \frac{V}{\sqrt{gD}}\tag{A.1}
$$

dove:

V = velocità media Q/A [m/s]

 $g =$  accelerazione di gravità  $[m/s^2]$ 

 $D =$  raggio idraulico  $[m]$ 

Se il numero di Froude risulta minore di 1, il moto è subcritico, se invece è superiore, il moto è supercritico; se risulta uguale a 1, il moto è critico e la situazione è di particolare instabilità.

Questa definizione del numero di Froude ipotizza che ci sia una distribuzione uniforme di velocità nella sezione. Per un canale simmetrico, rettangolare, triangolare, trapezoidale, ecc., questo presupposto si realizza, ma nel caso di un canale naturale, con sezioni irregolari e aree golenali, l'espressione data non è più valida e non può essere rigorosamente utilizzata per determinare il tipo di moto; in questo caso sarebbe più corretto utilizzare dei numeri di Froude particolari, che tengano conto delle variazioni geometriche, di velocità e di portata.

La ricerca di questi particolari numeri di Froude va effettuata caso per caso, consultando eventualmente la letteratura esistente.

Il modello, comunque, effettua al suo interno le necessarie approssimazioni e ridefinizioni del valore di questo parametro.

## Altezza critica

L'altezza critica è una caratteristica molto importante per il moto, dato che, come già accennato, rappresenta un criterio per discriminare i vari regimi di moto.

Il moto che si sviluppa con un'altezza pari, o vicina, all'altezza critica è chiamato moto critico; questa situazione è molto instabile poiché una piccola variazione di energia specifica causa grandi variazioni di livello.

![](_page_38_Picture_254.jpeg)

L'energia specifica E di una sezione trasversale è l'energia riferita al punto più basso del tratto in esame; è quindi la somma della profondità y e del termine  $V_2/2g$ :

$$
E = y + \frac{V^2}{2g} \tag{A.2}
$$

La determinazione dell'altezza critica viene complicata dalla distribuzione delle velocità che ci si trova ad avere in sezioni irregolari, associate a flusso nelle golene. Il contributo cinetico nell'equazione dell'energia specifica deve quindi essere corretto tramite un moltiplicatore a di Coriolis. Si ha quindi:

$$
E = y + \alpha \frac{V^2}{2g} \tag{A.3}
$$

In HEC-RAS, l'altezza critica relativa ad una sezione viene determinata ricercando il minimo dell'energia specifica.

La ricerca viene fatta con un procedimento iterativo partendo da un valore WS di primo tentativo al quale ne consegue un valore di energia specifica dato dalla (A.3), che verrà poi corretto fino alla determinazione del WS in grado di garantire il minimo valore di H.

HEC-RAS può calcolare l'andamento di profili subcritici e supercritici. Viene però richiesto all'utente di specificare il regime di moto all'atto del setup dell'applicazione.

Se si verifica il caso di avere la presenza dei due regimi nel tronco oggetto di studio, diventa necessario suddividere il tronco in tratti in cui si abbia presenza di un solo regime di moto. Nel punto in cui avviene il passaggio tra un regime e l'altro, infatti, HEC-RAS non effettuerà il calcolo attraverso l'altezza critica, ma assumerà al limite un'altezza pari a quella critica.

#### **Procedure di calcolo per simulazioni in moto permanente**

#### Ricostruzione del campo di moto in una sezione trasversale

Per trovare il valore del coefficiente  $\alpha$  relativo a una sezione naturale, o comunque irregolare, è necessario conoscere come si suddivide la portata, ossia quanta fluisce nel canale propriamente detto e quanta nelle zone golenali. Viene a questo scopo utilizzata l'equazione di Manning:

$$
V = \frac{1.486}{n} AR^{2/3} S_t^{1/2}
$$
 (A.4)

$$
Q = VA = \frac{1.486}{n} AR^{2/3} S_t^{1/2}
$$
 (A.5)

![](_page_39_Picture_250.jpeg)

Ponendo quindi:

$$
K = \text{transporto} = \frac{1.486}{n} \text{ AR}^{2/3} \tag{A.6}
$$

si ha che:

$$
Q = KSf1/2
$$
 (A.7)

che viene scritta per ognuna delle i-esime sezioni considerate.

In HEC-RAS, il raggio idraulico R di una subarea è calcolato dividendo l'area per il perimetro bagnato. Il confine d'acqua immaginario tra due subaree viene trascurato.

Tramite alcuni passaggi si trova che:

$$
\alpha = \frac{\left(\sum A\right)^2 \left(\sum K_i^3 / A^2\right)}{\left(\sum K_i\right)^3}
$$
 (A.8)

#### Distribuzione delle pressioni in una sezione trasversale

Come già detto, una delle ipotesi di base nel calcolo del profilo da parte di HEC-RAS è la distribuzione idrostatica delle pressioni. Si può assumere che la pressione sia idrostatica in un fluido in movimento se le linee di corrente sono essenzialmente dritte e parallele. La maggior parte dei canali naturali con moto gradualmente vario rispetta queste condizioni, non rispettate invece nel caso di moto rapidamente vario.

#### Distribuzione delle velocità in senso trasversale alla corrente

La libreria di algoritmi di simulazione idraulica in dotazione al modello HEC-RAS include la possibilità di analizzare la distribuzione delle velocità della corrente all'interno di una stessa sezione trasversale, eliminando la limitazione della teorica del moto unidimensionale che prevede, al contrario, l'imposizione di una unica velocità media caratteristica valida per l'intera sezione di deflusso.

Rispetto ad un vero modello bidimensionale, tale l'algoritmo di calcolo utilizzato da HEC RAS comporta l'accettazione di una serie di semplificazioni, tra cui:

- la quota idrometrica risulterà comunque orizzontale;
- non vengono considerati gli effetti della forza centrifuga.

Vengono invece considerati gli effetti della variazione del raggio idraulico locale, e la differente scabrezza del perimetro bagnato.

![](_page_40_Picture_292.jpeg)

Questa tecnica consenta di ottenere, con una certa attendibilità specie nei tratti rettilinei, l'andamento della velocità al variare della posizione del punto lungo una direttrice trasversale alla corrente che deve essere intesa come velocità media sulla verticale.

#### **Calcolo dei profili idraulici**

Il calcolo dei profili idraulici avviene in due fasi tra loro intimamente collegate: bilancio dell'energia e conseguente calcolo del profilo.

#### Bilancio dell'energia

La perdita di energia fra due sezioni trasversali, prese perpendicolarmente al flusso, è la base per il calcolo del profilo idraulico. L'energia totale, in termini di altezza, è uguale alla somma dei contributi dovuti alla quota, alla pressione e al termine cinetico. Se θ rappresenta la pendenza del fondo si ha che:

$$
H = Z + d\cos\theta + \alpha \frac{V^2}{2g}
$$
 (A.9)

Il termine cos θ è comunemente assunto uguale a 1 per canali naturali. Si può comprendere come comunque si compia un errore molto basso imponendo questa semplificazione considerando che per una pendenza di fondo di 1:10, molto elevata, cos θ è uguale a 0.99. L'errore compiuto in questo caso, definibile estremo, considerandolo uguale a 1 è del 1%, e quindi, nel complesso, trascurabile.

Con riferimento all'equazione dell'energia appena scritta, si può riscriverla nel caso sia applicata tra due sezioni:

$$
Z + Y_1 + \alpha_1 \frac{V_1^2}{2g} = Z_2 + Y_2 + \alpha_2 \frac{V_2^2}{2g} + h_{\rm e}
$$
 (A.10)

o in altri termini:

$$
H_1 = H_2 + h_0 \tag{A.11}
$$

L'energia totale nella sezione di monte  $H_1$  è quindi uguale all'energia della sezione di valle  $H_2$ più il termine di perdita di energia he. Questa equazione è usata in successione da HEC-RAS spostandosi per passi da una sezione all'altra, calcolando il profilo idraulico.

#### Perdite di energia

![](_page_41_Picture_350.jpeg)

In HEC-RAS la perdita totale di energia he è considerata composta da due componenti: una componente di attrito h<sub>f</sub>, dovuta alla scabrezza delle superfici e calcolata secondo l'equazione di Manning, e una componente  $h_0$ , che rappresenta le altre perdite, soprattutto dovute a contrazioni ed espansioni.

Il programma determina se il flusso è in contrazione o espansione sottraendo il termine cinetico V<sub>2</sub>/2g alla sezione a valle dal termine cinetico alla sezione a monte. Se la differenza risulta un numero negativo, il moto è di contrazione, se positivo è di espansione. Il programma, sulla base di questo controllo, applica un coefficiente appropriato.

Se consideriamo ora un tratto di canale, la pendenza  $S_f$  della linea dell'energia in corrispondenza a una determinata sezione può essere determinata con l'equazione di Manning, inserendo la quota del pelo libero, la portata, il coefficiente di rugosità n e la geometria della sezione. L'energia persa a causa dell'attrito tra le sezioni a monte e a valle è calcolata con il seguente integrale:

$$
\int_{x_2}^{x_1} S_i dx = \overline{S}_i L \tag{A.12}
$$

dove  $S_f$  è la perdita specifica per attrito e L è la lunghezza del tratto in esame.

Un'approssimazione delle perdite per attrito hf può essere ottenuta moltiplicando il termine  $S_f$ per la lunghezza L del tronco tra le due sezioni.

Ci sono quattro equazioni in HEC-RAS per l'approssimazione delle perdite tra due sezioni e sono le seguenti:

$$
\overline{S}_{t} = \left(\frac{Q_{t} + Q_{2}}{K_{t} + K_{2}}\right)^{2}
$$
 trasporto medio (A.13)  
\n
$$
\overline{S}_{t} = \frac{\sqrt{S_{t_{1}} + S_{t_{2}}}}{2}
$$
 attribute specifico medio (A.14)  
\n
$$
\overline{S}_{t} = \sqrt{S_{t_{1}} * S_{t_{2}}}
$$
 media geometrica attrito specifico (A.15)  
\n
$$
\overline{S}_{t} = \frac{2 S_{t_{1}} * S_{t_{2}}}{S_{t_{1}} + S_{t_{2}}}
$$
 media armonica attrito specifico (A.16)

se nessuna di queste viene espressamente scelta in fase di setup dell'applicazione, il modello utilizza la prima delle quattro.

## Perdite di energia per contrazione e espansione

![](_page_42_Picture_325.jpeg)

Le perdite di energia per contrazione e espansione della corrente vengono calcolate da HEC RAS mediante la seguente espressione:

$$
h_{\infty} = C \left| \frac{\alpha_1 V_1^2}{2g} - \frac{\alpha_2 V_2^2}{2g} \right| \tag{A.17}
$$

dove C è il coefficiente di contrazione o di espansione.

Il modello considera come "contrazione" ogni situazione in cui l'energia cinetica nella sezione di valle sia superiore all'energia cinetica della sezione di monte. Viceversa, quando l'energia cinetica nella sezione di valle sia inferiore all'energia cinetica della sezione di monte, il modello considera un situazione di "espansione".

Per valutare l'entità delle perdite di energia associate a queste situazioni, l'utente deve assegnare i valori del coefficiente C, che possono variare per ciascun tratto considerato. Valori tipici consigliati, sono  $C = 0.3$  nel caso di espansione e  $C = 0.1$  nel caso di contrazione.

#### Standard step method

Per illustrare il metodo "standard step method" utilizzato da HEC-RAS si possono descrivere i passi necessari per il calcolo del profilo relativo a condizioni di moto subcritico con l'equazione dell'energia.

Si suppongano quindi due sezioni di cui si conosca la quota della superficie della sezione di valle; il problema che si vuole risolvere è la conoscenza della quota corrispondente alla sezione di monte.

Si può quindi scrivere il bilancio dell'energia fra le sezioni U di monte e D di valle:

$$
WS_{u} + \frac{a_{u}V_{u}^{2}}{2g} = WS_{d} + \frac{a_{d}V_{d}^{2}}{2g} + h_{e}
$$
\n(A.18)

$$
WS_{u} = Z_{u} + y_{u}
$$
 (A.19)

$$
WS_a = Z_a + y_a \tag{A.20}
$$

Assumendo che la geometria delle sezioni sia nota, i termini incogniti dell'equazione sono  $W_{Su}$ ,  $V_u$  e he.  $V_u$  è desumibile direttamente dal valore di  $W_{Su}$ , per cui le incognite possono essere ridotte a due.

Con due incognite è necessaria una seconda equazione, riguardante le perdite di energia ed espressa da  $h_e=h_f+h_o$ , per poter ottenere una soluzione. L'irregolarità dei canali naturali richiede una ricerca della soluzione di tipo "trail and error", per successivi tentativi.

![](_page_43_Picture_192.jpeg)

I passi attraverso cui avviene il calcolo sono i seguenti.

- 1. viene supposta una quota di pelo libero per la sezione di monte (in primo tentativo viene imposta la pendenza della linea dell'energia pari alla pendenza del tronco d'alveo, quindi ∆W<sub>S</sub>=(Q/K)<sup>2</sup> L, dove ∆W<sub>S</sub> rappresenta la variazione nella quota del pelo libero, Q è la portata, K il termine di trasporto e L la distanza dalla sezione a monte);
- 2. sulla base della quota di pelo libero assunta e della geometria della sezione, vengono determinati i termini cinetico e il trasporto totale per la sezione a monte;
- 3. con i valori calcolati del termine cinetico e di trasporto del passo 2, viene calcolato il valore di he;
- 4. con il valore calcolato di h<sub>e</sub>, viene calcolata l'altezza di pelo libero della sezione a monte utilizzando l'equazione dell'energia;
- 5. viene fatto un confronto fra il valore di  $h<sub>e</sub>$  calcolato al passo 4 e il valore ipotizzato al passo 1 e se la differenza non è inferiore a una prefissata tolleranza, il ciclo riprende cambiando il valore di tentativo al passo 1.

## **Profili idraulici in presenza di ponti**

La presenza di un ponte di attraversamento di un corso d'acqua rappresenta un punto di rapida variazione dei parametri idraulici caratteristici della corrente e di insorgenza di dissipazione localizzata di energia. In tali circostanze non è più applicabile l'equazione di Manning ed il modello ricorre ad una delle varie formulazioni presenti nella libreria di calcolo di cui dispone per una valutazione corretta del profilo che si instaura nel tratto adiacente.

#### **Delimitazione dei tratti di contrazione e di espansione**

Operazione preliminare che il modellista deve eseguire è quella della delimitazione esatta del tratto per il quale cessano di valere le condizioni di moto gradualmente variato e risulta necessaria l'applicazione di una delle formulazioni specifiche. Tale delimitazione viene eseguita imponendo la posizione planimetrica delle sezioni 1 e 4 indicate nella seguente figura.

A partire da queste il modello definisce automaticamente le sezioni 2 e 3, posizionate immediatamente a monte e a valle del ponte, normalmente in corrispondenza del piede del rilevato, come indicato nella stessa figura. Le 4 sezioni definiscono i tratti in cui avviene la contrazione e l'espansione della vena liquida a causa della presenza del ponte.

![](_page_44_Picture_161.jpeg)

![](_page_44_Figure_1.jpeg)

Figura A.12.2 – Posizionamento delle sezioni idrauliche per il calcolo dei ponti in Hec-Ras.

Il corretto posizionamento delle sezioni 1 e 4 è fondamentale nei casi in cui i rilevati di collegamento al ponte occupino una parte importante della zona di deflusso. La valutazione della posizione di tali sezioni è fatta sulla base dello studio effettuato dall'Hydrologic Engineering Center intitolato "Flow Transitions in Bridge Backwater Analysis" (RD-42, HEC, 1995). Lo scopo dello studio era quello di fornire delle linee guida nel calcolo con l'utilizzo di dati misurati sia con modellazioni di tipo bidimensionale, cercando, mediante regressione statistica, delle formulazioni che fornissero i 4 parametri fondamentali per la rappresentazione in un modello monodimensionale della dinamica legata alla contrazione ed espansione imposta dalla presenza del ponte, questi 4 parametri sono:

Le lunghezza del tratto di espansione;

Ce coefficiente di espansione;

- L<sub>c</sub> lunghezza del tratto di contrazione;
- C<sub>c</sub> coefficiente di contrazione.

Per la lunghezza di espansione sono state determinate 3 formule (in unità Inglesi) in base alla dimensione del corso d'acqua e alla portata transitante.

Per corsi d'acqua di circa 1000 ft (300 m) e portate comprese tra 5000 e 30000 cfs (150-850 m 3 /s) la formula proposta è:

![](_page_45_Picture_599.jpeg)

$$
L_e = -298 + 257 \left(\frac{F_{c2}}{F_{c1}}\right) + 0.918 \overline{L}_{obs} + 0.00479 Q
$$

dove:

 $L<sub>e</sub>$  lunghezza del tratto di espansione in piedi (feet);

 $F_{c2}$  numero di Froude del canale principale nella sezione 2;

 $F_{c1}$  numero di Froude del canale principale nella sezione 1;

 $\mathcal{L}_{obs}$  lunghezza media dell'ostruzione causata dai rilevati;

Q portata in piedi cubi secondo (cfs).

Per corsi d'acqua più piccoli una valutazione migliore si ottiene con la seguente formula:

$$
ER = \frac{L_e}{\overline{L}_{obs}} = 0.421 + 0.485 \left(\frac{F_{c2}}{F_{c1}}\right) + 0.000018Q
$$

Per i corsi d'acqua in cui la portata supera gli 850 m $3$ /s è consigliata la formula:

$$
ER = \frac{L_e}{\overline{L}_{obs}} = 0.489 + 0.608 \left(\frac{F_{c2}}{F_{c1}}\right)
$$

Il coefficiente di contrazione è definito dalla formula:

$$
C_e = -0.09 + 0.570 \left(\frac{D_{ob}}{D_c}\right) + 0.075 \left(\frac{F_{c2}}{F_{c1}}\right)
$$

dove:

 $D_{ob}$ tirante (calcolato come area diviso larghezza in superficie) dell'area golenale nella sezione 1;

 $D<sub>c</sub>$  tirante del canale principale nella sezione 1.

Per la valutazione delle lunghezza di contrazione sono state ottenute 2 formule, la prima valida nel campo 150-850 m $3$ /s:

$$
L_c = 263 + 38.8 \left(\frac{F_{c2}}{F_{c1}}\right) + 257 \left(\frac{Q_{ob}}{Q}\right)^2 - 58.7 \left(\frac{n_{ob}}{n_c}\right)^{0.5} + 0.161 \overline{L}_{obs}
$$

Q<sub>ob</sub>portata convogliata dalle zone golenali nella sezione 4;

 $n_{ob}$  coefficiente di Manning per le zone golenali nella sezione 4;

 $n_c$  coefficiente di Manning per il canale principale nella sezione 4.

Nei casi in cui la portata non rientri nel range specificato la formula consigliata è:

![](_page_46_Picture_284.jpeg)

$$
CR = 1.4 - 0.333 \left(\frac{F_{c2}}{F_{c1}}\right) + 1.86 \left(\frac{Q_{ob}}{Q}\right)^2 - 0.19 \left(\frac{n_{ob}}{n_c}\right)^{0.5}
$$

Per quanto concerne il coefficiente di contrazione la regressione statistica non ha fornito una formula valida, per cui, in assenza di dati di calibrazione, si suggerisce di assegnare il valore in base al rapporto di contrazione secondo la seguente tabella:

![](_page_46_Picture_285.jpeg)

La definizione dei tratti di contrazione e di espansione, oltre che con il corretto posizionamento delle sezioni 1 e 4, avviene con la corretta impostazione delle aree contribuenti al deflusso nelle sezioni 2 e 3. Ciò avviene mediante l'impostazione all'interno del modello delle "Ineffective flow area", le quali definiscono la parte di sezione contribuente al deflusso e quella in cui si ha solo invaso. Nel caso i tratti di contrazione ed espansione siano troppo lunghi per essere definiti in modo soddisfacente da solo 2 sezioni, si possono usare delle sezioni intermedie, avendo l'accortezza di definire le "Ineffective flow area" in modo da riprodurre la forma della vena liquida in contrazione ed espansione.

La valutazione delle lunghezze dei tratti di contrazione ed espansione ed i loro relativi coefficienti è un processo iterativo, dipendendo questi dalle caratteristiche della corrente nelle sezioni che si vogliono posizionare. Tale processo comunque converge molto rapidamente e difficilmente si effettua più di 1,2 volte il calcolo.

## **Calcolo del profilo attraverso il ponte**

Il calcolo nei tratti di contrazione (sezioni 4-3) e espansione (sezioni 2-1) avviene mediante il bilanciamento dell'equazione dell'energia come tra 2 sezioni qualsiasi. Il calcolo tra le sezioni 2 e 3 avviene invece seguendo 4 diverse formulazioni a seconda della richiesta dell'utente:

- equazione dell'energia;
- conservazione della quantità di moto;
- equazione di Yarnell;

#### Equazione dell'energia

In questo caso il programma inserisce due sezioni aggiuntive immediatamente all'interno del ponte e le tratta come due sezioni naturali, in cui l'area di deflusso è quella definita per il ponte

![](_page_47_Picture_519.jpeg)

e nel perimetro bagnato vengono aggiunti i tratti delle spalle ed eventualmente delle pile presenti.

## Conservazione della quantità di moto

L'applicazione del metodo della conservazione della quantità di moto si basa su tre passaggi fondamentali. Si considerino, oltre alle due sezioni a monte e a valle del ponte (2 e 3), due sezioni immediatamente all'interno del ponte (BU e BD).

Il primo passo consiste nel bilancio della quantità di moto tra la sezione "2" e la sezione "BD". L'equazione del bilancio può essere scritta nella seguente forma:

$$
A_{BD}\overline{YBD}_{v} + \frac{\beta_{BD}Q_{BD}^{2}}{gA_{BD}} = A_{2}\overline{Y}_{2} - A_{PBD}\overline{Y}_{PBD} + \frac{\beta_{2}Q_{2}^{2}}{gA_{2}} + F_{f} - W_{x}
$$

dove:

 $A_2$ ,  $A_{BD}$  area liquida delle sezioni 2 e v;

 $A_{\text{PRD}}$  area liquida ostruita dalle pile nel lato di valle;

 $\overline{Y}_2$ ;  $\overline{Y}_{BD}$  distanza verticale tra la superficie dell'acqua ed il baricentro delle aree  $A_2$  e  $A_{BD}$ ;

 $\overline{Y}_{PBD}$  distanza verticale tra la superficie dell'acqua ed il baricentro dell'area A<sub>PBD</sub>;

 $\beta_2$ ,  $\beta_{BD}$  coefficienti di Coriolis per la media della velocità;

g accelerazione di gravità;

 $F_f$  forza esterna dovuta all'attrito, per unità di peso dell'acqua;

 $W_x$  forza peso dell'acqua nella direzione della corrente, per unità di volume.

Il secondo passo consiste nel bilancio della quantità di moto tra le sezioni "BD" e "BU", espressa come:

$$
A_{BU}\overline{Y}_{BU} + \frac{\beta_{BU}Q_{BU}^2}{gA_{BU}} = A_{BD}\overline{Y}_{BD} + \frac{\beta_{BD}Q_{BD}^2}{gA_{BD}} + F_f - W_x
$$

ed infine il terzo passo è il bilancio della quantità di moto tra le sezioni "BU" e "3", espressa come:

$$
A_3\overline{Y}_3+\frac{\beta_3Q_3^2}{gA_3}=A_{BU}\overline{Y}_{BU}+\frac{\beta_{BU}Q_{BU}^2}{gA_{BU}}+A_{PBU}\overline{Y}_{PBU}+\frac{1}{2}C_D\frac{A_{PBU}Q_3^2}{gA_3^2}+F_f-W_x
$$

dove con  $C_D$  si indica il coefficiente di trascinamento per il flusso attorno alle pile, che può variare in funzione della forma delle pile.

L'equazione della conservazione della quantità di moto richiede la conoscenza dei coefficienti di scabrezza per la stima della forza di attrito e per la stima del coefficiente di trascinamento.

![](_page_48_Picture_281.jpeg)

Questi ultimi sono usati per valutare la forza dovuta al moto dell'acqua attorno alle pile, la separazione del flusso e i fronti d'onda della scia che si genera a valle e sono riportati in apposite tabelle sperimentali in base alla forma ed alla posizione delle pile.

L'equazione è valida per deflusso con contrazione della vena liquida, ma non può essere applicata quando si abbiano le condizioni di deflusso a "bocca piena", cioè quando il pelo libero della corrente, per effetto del sopralzo dovuto all'interazione con la struttura, dovesse toccare l'intradosso del ponte.

## Equazione di Yarnell

L'equazione di Yarnell utilizzata per il calcolo del rigurgito è la seguente:

$$
H_{3-2} = 2K(K+10\omega - 0.6)(\alpha + 15\alpha^4)\frac{V_2^2}{2g}
$$

dove:

 $H_{3-2}$  differenza di livello tra le sezioni 3 e 2;

K coefficiente di Yarnell che tiene conto della forma delle pile;

 $\omega$  rapporto tra il carico cinetico e il tirante nella sezione 2;

 $\alpha$  rapporto tra l'area occupata dalle pile e l'area non ostruita nella sezione 2;

V<sub>2</sub> velocità nella sezione 2.

L'equazione è basata su esperienze di laboratorio effettuate su circa 2600 prove nelle quali sono stati valutati diversi parametri: la forma, la larghezza, la lunghezza delle pile, l'angolo di giacitura dell'asse del ponte rispetto alla direzione della corrente e l'entità della corrente.

I limiti della formula di Yarnell sono dovuti al fatto che non vengono considerate nel calcolo né la forma del ponte, né la forma delle spalle, né la larghezza del ponte stesso. A causa di queste limitazioni la formulazione di Yarnell può essere usata solo quando le maggiori perdite di carico sono dovute alla presenza delle pile e non all'ostruzione complessiva causata dal manufatto di attraversamento (rampe di accesso, spalle e pile). Il metodo è valido solamente se il moto è lento.

La formulazione utilizzata differisce di poco da quella indicata nella Direttiva 2/99 (Par. 4.8.5), che è scritta nella forma seguente:

$$
\frac{\Delta y}{y} = K_y (K_y - 0.6 + 5 F_2^2) (1 - r + 15 (1 - r)^4) F_2^2
$$

dove (1-r) =  $(b_0 - b_1)/b_0$  è il grado di restringimento e F<sub>2</sub> il numero di Froude della sezione 2. Le due equazioni sono sostanzialmente identiche, solo che la forma qui sopra riportata

![](_page_49_Picture_174.jpeg)

privilegia il concetto di una sezione rettangolare equivalente (il rapporto di contrazione r è infatti riferito alla larghezza) per cui è possibile esplicitare il numero di Froude come elemento caratteristico del moto, mentre la forma dell'equazione presentata prima fa riferimento, più in generale, ad una sezione di forma qualsiasi (il rapporto di contrazione α è infatti un rapporto di aree).

## **Tipi di profili idraulici attraverso il ponte**

La procedura di calcolo appena illustrata si applica senza limitazioni al caso in cui la corrente si mantiene sempre in condizioni subcritiche durante il passaggio della struttura. Questo tipo di profilo idraulico viene indicato dal modello come profilo di "classe A high flow". In realtà il passaggio attraverso la struttura può avvenire in condizioni supercritiche o miste.

In particolare si genera un profilo di "classe B low flow" quando la corrente è costretta al passaggio attraverso una condizione critica proprio nel tratto in cui la struttura produce il restringimento. Tale circostanza può avvenire sia in condizioni di moto subcritico che supercritico. In ogni caso il modello calcola il tirante idraulico di monte mediante l'equazione della quantità di moto.

Infine si osserva un profilo di "classe C low flow" quando la corrente si mantiene sempre in condizioni di moto supercritico durante il passaggio della struttura. Il modello può utilizzare sia l'equazione dell'energia sia quella della quantità di moto.

#### **Calcolo del profilo in condizioni di high flow**

Le formule descritte al paragrafo precedente sono valide quando il pelo libero non viene a contatto con l'intradosso del ponte, in questo caso infatti solo l'equazione dell'energia può ancora utilizzarsi, aggiungendo al perimetro bagnato della sezione BU, ed eventualmente BD, la lunghezza di intradosso. Nel caso si abbia il raggiungimento dell'intradosso dell'impalcato il deflusso avverrà in condizioni di "pressione" e, in caso di completo sormonto dell'impalcato, alla portata transitata attraverso la struttura dovrà essere aggiunta quella defluita al di sopra dell'impalcato, valutabile in modo similare al passaggio sopra una soglia fissa. In questi casi è possibile però utilizzare le formule della foronomia, variamente sviluppate da diversi autori. Il programma HEC-RAS utilizza le formule di seguito descritte.

#### Deflusso in pressione libero

Il deflusso in pressione libero si sviluppa quando il pelo libero entra in contatto con l'intradosso del ponte solo nel lato di monte del ponte, mentre a valle si ha il deflusso libero. La formula

![](_page_50_Picture_193.jpeg)

utilizzata è del tipo deflusso sotto battente ed in particolare è utilizzata la formula sviluppata dalla Federal Highway Administration:

![](_page_50_Figure_2.jpeg)

Il coefficiente di deflusso C<sub>D</sub> può essere definito dall'utente o automaticamente "scelto" dal programma dato il rapporto Y<sub>3</sub>/Z sulla base di dati sperimentali.

#### Deflusso in pressione rigurgitato

Il deflusso in pressione è rigurgitato quando anche a valle del ponte il pelo libero viene a contatto con l'intradosso, la capacità di deflusso diminuisce e la formula precedente non è più valida e il programma utilizza la seguente:

![](_page_50_Figure_6.jpeg)

Con C coefficiente di deflusso variabile tra 0.7 e 0.9.

![](_page_51_Picture_99.jpeg)

## Deflusso a stramazzo

Quando il pelo libero supera l'estradosso del ponte si ha deflusso anche al di sopra del ponte,

tale deflusso viene calcolato con la tipica formula degli stramazzi:

![](_page_51_Figure_4.jpeg)

Con C coefficiente di deflusso compreso tra 1. 38 e 1.71.